# **MODEL KOREKTY BŁĘDEM I JEGO FUNKCJA TRENDU PRZEŁĄCZNIKOWEGO – SYMULACJA I INTERPRETACJA**

## *Jerzy Czesław Ossowski*<sup>1</sup>

#### **Streszczenie**

W części teoretycznej artykułu zdefiniowano funkcję trendu przełącznikowego przyporządkowanego jednoznacznie dynamicznemu modelowi korekty błędem (*ECM*). Przełącznikami w zdefiniowanym trendzie są zmienne egzogeniczne modelu dynamicznego. Prowadząc rozważania dotyczące obu postaci przyczynowo-skutkowego modelu autoregresyjnego:

- zdefiniowano krótko- i długookresowe efekty mnożnikowe oddziaływania zmiennych egzogenicznych na zmienną endogeniczną;
- przedstawiono wykresy graficzne trendu przełącznikowego wraz z jego granicznymi poziomami;
- przeprowadzono symulację zachowania się zmiennej endogenicznej dla założonych zmian zmiennych egzogenicznych;
- sprawdzono równoważność rozpatrywanego modelu korekty błędem z jego trendem przełącznikowym w warunkach deterministycznych i stochastycznych zmian.

**Słowa kluczowe:** przyczynowo-skutkowy model dynamiczny, model korekty błędem (ECM), trend przełącznikowy modelu dynamicznego.

<sup>1</sup> Politechnika Gdańska, Wydział Zarządzania i Ekonomii/ Gdańsk University of Technology, Faculty of Management and Economics.

### **1. Wprowadzenie**

Przedmiotem rozważań w niniejszym artykule jest przyczynowo-skutkowy model autoregresyjny rzędu pierwszego z nieopóźnioną i jednocześnie opóźnioną zmienną egzogeniczną o następującej postaci<sup>2</sup>:

$$
y(y_{t-1}, x_{t}, x_{t-1}, \varepsilon_t): y_t = \beta_0 + \alpha \cdot y_{t-1} + \beta_{x0} x_t + \beta_{x1} x_{t-1} + \varepsilon_t, [t = (0), 1, 2, \dots], (0 < \alpha < 1) (1)
$$

gdzie:*t* = (0), 1,2,3,4,... – numery okresów (*t*),

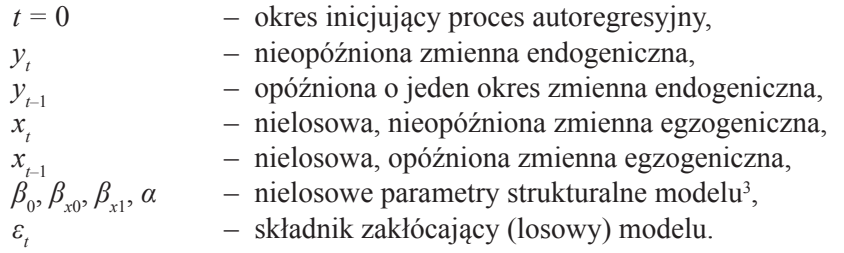

W kontekście zapisanego powyżej modelu i przyjętych w nim oznaczeń zauważmy, że:

- **Okresem** nazywamy przedział czasu ograniczony **momentem** jego początku i końca. Okresami mogą być odpowiednio ponumerowane lub datowane: tygodnie, dekady, miesiące, kwartały, półrocza, lata. Należy podkreślić, że **moment końca** danego okresu jest jednocześnie **momentem początku** następnego okresu.
- Fakt, że zmienna czasowa *t* będąca numerem okresu przyjmuje jedynie wartości całkowite oznacza, że datowane zmienne endogeniczne i egzogeniczne traktujemy jako zmienne dyskretne. **Dyskretny charakter tych zmiennych oznacza, że każda z nich podlega zmianie tylko raz w ciągu każdego okresu**. — Z uwagi na fakt, że w zbiorze zmiennych objaśniających modelu występuje zmienna endogeniczna opóźniona w czasie oznacza, że rozważany model (1) jest zaliczany do klasy modeli autoregresyjnych z rozłożonymi opóźnieniami (ang. *ADL* – *autoregressive distributed lag*).

<sup>2</sup> Artykuł jest poszerzoną i poprawioną wersją materiałów dotyczących przyczynowo- -skutkowych modeli autoregresyjnych *ADL* klasy *ECM* zamieszczonych po raz pierwszy w artykule [Ossowski J.Cz. (2015)]. Materiały części zasadniczej niniejszego artykułu przedstawione były na Konferencji Naukowej MIKROEKONOMETRIA W TEORII I PRAKTY-CE, Uniwersytet Szczeciński, Pogorzelica, 7–9 wrzesień 2017 r.

<sup>3</sup> Przyjęty tutaj sposób oznaczania parametrów występujących przy zmiennych egzogenicznych jest wygodnym narzędziem przy rozbudowywaniu modelu *ADL* o większą liczbę regresorów. W artykule [Ossowski J.Cz. (2015)] przedstawiono model *ADL* z dwiema zmiennymi egzogenicznymi (*x*, *z*). Obie zmienne występowały w modelu bez opóźnienia czasowego i z opóźnieniem jednookresowym. W rezultacie parametry przy obu zmiennych zapisano odpowiednio, jako:  $\beta_{x0}$ ,  $\beta_{x1}$  oraz  $\beta_{z0}$ ,  $\beta_{z1}$ .

- Ze względu na fakt, że zmienna endogeniczna występująca w charakterze zmiennej objaśniającej (*yt–*<sup>1</sup> ) **jest opóźniona o jeden okres, powiemy, że rozważany model jest modelem autoregresyjnym rzędu pierwszego**.
- Uznanie, że 0<*α*<1 oznacza, że wykluczamy występowanie wygasającej cykliczności dwuokresowej zmiennej endogenicznej.
- Ponadto z uwagi na fakt, że nieopóźniona zmienna egzogeniczna występuje równolegle ze sprzężoną z nią opóźnioną o jeden okres zmienną egzogeniczną stwierdzimy, że model (1) jest typu *ADL***(1,1)**, którego przekształcona postać zwana jest modelem korekty błędem (*ECM* – *error correction model*).
- W przypadku uwzględnienia w modelu (1) składnika zakłócającego ε<sub>*t*</sub> i uznaniu,  $\chi$ że ma on rozkład normalny  $N(0, \sigma_{\varepsilon}^2)$  – niezależny od czasu – to stwierdzimy, że w przyjętych warunkach (0<*α*<1) **opisywany proces zmian zmiennej** *yt*  **ma charakter stacjonarny w szerszym znaczeniu**.

Należy podkreślić, że niekiedy w literaturze ekonometrycznej model typu *ADL***(1,1)** zapisany w (1) uznaje się za postać wyjściową przy wyróżnianiu szczególnych jego przypadków. Nakładając odpowiednie restrykcje na parametry modelu (1) wyróżnić możemy między innymi4 :

- model statyczny ( $\alpha = \beta_{x1} = 0$ ),
- $\longrightarrow$  model statyczny z wiodącym wskaźnikiem ( $\alpha = \beta_{x0} = 0$ ),
- model autoregresyjny pierwszego rzędu ( $β_{x0} = β_{x1} = 0$ ),
- model **Koycka** lub częściowych dostosowań (*PAM partial adjustment model*)  $(\beta_{x1} = 0),$
- model martwego startu (*dead start equation*), zawierający jedynie zmienne opóźnione ( $\beta_{x0} = 0$ ),
- model korekty błędem (*ECM error correction model*), (−1<α<1, β<sub>*x*0</sub>, β<sub>*x*1</sub> ≠ 0).

W literaturze ekonometrycznej związki pomiędzy modelem autoregresyjnym *ADL***(1.1)** a modelem korekty błędem (*ECM*) wyprowadza się na dwa sposoby:

- **A. Metoda pierwsza** polega na zdefiniowaniu formuły określającej mechanizm korekty błędem (*ECM – Error Correction Mechanism*) i w ramach tego mechanizmu przekształceniu długookresowego, przyczynowo-skutkowego modelu równowagi do postaci *ADL*(1.1), tak jak przedstawia to Maddala<sup>5</sup>. Rozwiązanie to w poszerzonej formie przedstawiono w **Dodatku A**.
- **B. Metoda druga** polega na takim przekształceniu modelu *ADL***(1.1)**, aby wyodrębnić w nim mechanizm korekty błędem (*ECM*) 6 . Ten sposób podejścia do problematyki formułowania dynamicznych związków przyczynowo skutkowych przedstawiono w **Dodatku B.**

<sup>4</sup> Patrz: [Charemza W.W., Deadman D.D. (1997), s. 78], [Majsterek M. (1998), s. 4–5], [Welfe A., (1995), s. 166], [Welfe W., Welfe A. (1996), s. 16–18].

<sup>5</sup> Patrz: [Maddala G.S. (2006), s. 462–463].

<sup>6</sup> Patrz: [Charemza W.W., Deadman D.D. (1997), s. 78], [Majsterek M. (1998), s. 4–5], [Welfe A., (1995), s. 166], [Welfe W., Welfe A. (1996), s. 16–18].

Niezależnie od sposobu formułowania związków pomiędzy modelami *ADL* i jego postacią *ECM* na ich bazie formułuje się mierniki oddziaływania zmiennych objaśniających na zmienną objaśnianą w postaci tzw. mnożników krótko- i długo okresowych. Z tych też względów pełen model *ADL***(1.1)** w dalszej części artykułu nazywać będziemy zamiennie modelem *ECM*.

Celem niniejszego artykułu jest zdefiniowanie **funkcji trendu przełącznikowego jednoznacznie przyporządkowanej dynamicznemu modelowi korekty błędem (***ECM***)** 7 . Przełącznikami w tym trendzie są zmienne egzogeniczne modelu dynamicznego. Takie podejście pozwala:

- po pierwsze, zdefiniować w sposób jednoznaczny krótko i długookresowe skorygowane efekty oddziaływania zmiennej egzogenicznej na zmienną endogeniczną w przyczynowo-skutkowym modelu dynamicznym typu *ECM*;
- po drugie, przeprowadzić symulację zachowania się zmiennej endogenicznej modelu dynamicznego dla założonych zmian zmiennej egzogenicznej i przedstawić wykresy graficzne trendu przełącznikowego wraz z jego granicznymi poziomami;
- po trzecie, sprawdzić równoważność rozpatrywanego przyczynowo-skutkowego modelu dynamicznego z jego trendem przełącznikowym oraz poprawność zdefiniowanych efektów krótko- i długookresowych oddziaływania zmiennej egzogenicznej na zmienną endogeniczną.

### **2. Krótko- i długookresowe efekty mnożnikowe w modelu** *ADL*  **typu** *ECM*<sup>8</sup>

Celem rozpoznania właściwości interpretacyjnych modelu (1) załóżmy wstępnie, że oczyszczoną z działania składnika losowego zmienną endogeniczną modelu (1) oznaczymy za pomocą symbolu *ỹ<sup>t</sup>* . W zarysowanych warunkach model (1) przedstawimy w następującej deterministycznej postaci:

$$
\widetilde{y}(\widetilde{y}_{t-1}, x_t, x_{t-1}): \widetilde{y}_t = \beta_0 + \alpha \cdot \widetilde{y}_{t-1} + \beta_{x0} x_t + \beta_{x1} x_{t-1}, \ [t = (0), 1, 2, 3, \dots], \ (0 < \alpha < 1) \tag{2}
$$

Zauważmy, że model (2) dla okresu wcześniejszego zapiszemy następująco:

$$
\widetilde{y}_{t-1} = \beta_0 + \alpha \cdot \widetilde{y}_{t-2} + \beta_{x0} x_{t-1} + \beta_{x1} x_{t-2}, \ [t = (0), 1, 2, 3, \dots], \ (0 < \alpha < 1) \tag{3}
$$

<sup>7</sup> Funkcję trendu przełącznikowego dla modelu autoregresyjnego typu (*PAM* – *Partial Adjustment Mechanism*) po raz pierwszy przedstawiono w artykule [Ossowski J.Cz. (1997)]. Z kolei postać trendu przełącznikowego dla modeli typu *ADL-ECM* po raz pierwszy zdefiniowano oraz przeprowadzono symulację w artykule [Ossowski J.Cz. (2015)].

<sup>8</sup> Prezentowane w pierwszej części tego podrozdziału – a formułowane na bazie modelu *ADL* typu *ECM –* takie mierniki jak krótkookresowy przyrost brutto i netto zmiennej endogenicznej wcześniej przedstawiono i zinterpretowano w artykule [Ossowski J.Cz. (2015)].

Odejmując stronami od modelu (2) model (3) wyznaczamy **krótkookresowy przyrost brutto zmiennej endogenicznej w okresie** *t*:

$$
\Delta \widetilde{y}_t = \alpha \cdot \Delta \widetilde{y}_{t-1} + \beta_{x0} \cdot \Delta x_t + \beta_{x1} \cdot \Delta x_{t-1}
$$
\n<sup>(4)</sup>

$$
\begin{aligned}\n\text{gdzie: } \Delta \widetilde{y}_t &= \widetilde{y}_t - \widetilde{y}_{t-1}, \quad \Delta \widetilde{y}_{t-1} = \widetilde{y}_{t-1} - \widetilde{y}_{t-2}, \\
\Delta x_t &= x_t - x_{t-1}, \quad \Delta x_{t-1} = x_{t-1} - x_{t-2}.\n\end{aligned}
$$

W świetle powyższego powiemy, że model (4) wyznacza **krótkookresowy przyrost brutto zmiennej endogenicznej**, gdyż przyrost ten w okresie *t* wynika nie tylko ze zmiany zmiennej egzogenicznej *x*, ale jest również zależny od przyrostu zmiennej *ỹ* z okresu wcześniejszego. Aby wyznaczyć czysty efekt wpływu zmiennej egzogenicznej *x* na zmienną endogeniczną należy wyodrębnić w modelu (4) tzw. **czysty efekt inercyjny**, który zapiszemy:

$$
Ef_{\Delta y}^{iner}: \quad \Delta \widetilde{y}_t^{iner} = \alpha \cdot \Delta \widetilde{y}_{t-1} \quad \Rightarrow \quad \alpha = \Delta \widetilde{y}_t / \Delta \widetilde{y}_{t-1} \tag{5}
$$

W powyższym wyrażeniu parametr *α* jest **współczynnikiem inercji zmian zmiennej objaśnianej**, jako że w warunkach stałości zmiennej *x* przyrost zmiennej *ỹ* w okresie *t* o wielkość *c* (tzn. Δ*ỹ<sup>t</sup>* =*c*) prowadzi do przyrostu tej zmiennej w okresie (*t*+1) o (*c·α*) jednostek, a tym samym w założonych warunkach w okresie (*t*=2) wzrost ten wyniesie (*c·α*<sup>2</sup> ) jednostek. Generalnie powiemy, że w założonych warunkach w okresie (*t*+*n*) efekt inercyjnego przyrostu zmiennej endogenicznej rzędu *n* zdefiniujemy następująco:

$$
Ef_{\Delta y(n)}^{iner}: \quad \Delta \widetilde{y}_{t+n} = \alpha^n \cdot c, \quad (\Delta \widetilde{y}_t = c) \tag{6}
$$

Odejmując w wyrażeniu (4) od efektu brutto zdefiniowany w (5) efekt inercyjny wyznaczymy **krótkookresowy bezwarunkowy przyrost netto** (Δ $\tilde{\mathcal{Y}}_t^N$ ) **zmiennej endogenicznej w** okresie *t*. Należy podkreślić, że jest to przyrost wynikający jedynie ze zmiany zmiennej egzogenicznej *x*, co zapiszemy następująco:

$$
Efs_t^N: \quad \Delta \widetilde{y}_t^N = \Delta \widetilde{y}_t - \alpha \cdot \Delta \widetilde{y}_{t-1} = \beta_{x0} \cdot \Delta x_t + \beta_{x1} \cdot \Delta x_{t-1},\tag{7}
$$

Załóżmy obecnie, że w okresie *t* nastąpił dodatni przyrost zmiennej *x*. Uznajmy jednocześnie, że zmienna *x* w okresie (*t* – *j*) oraz w okresach (*t + i*), w warunkach, gdy *j*=1,2,3... oraz *i*=0,1,2,3,..., przyjmowały następujące wartości:

$$
dla (t - j): x_{t-1}, x_{t-2}, x_{t-3}, \dots = \overline{x}_k > 0 = const. \quad (j = 1, 2, 3, \dots)
$$

$$
dla (t + i): x_{t}, x_{t+1}, x_{t+2}, \dots = \overline{x}_{g} > 0 = const. \quad (i = 0, 1, 2, 3, \dots)
$$

 $gdzie: \overline{x}_k < \overline{x}_p$ 

W zarysowanych warunkach przyrosty zmiennej *x* dla kolejnych okresów licząc od *t*–1 bedą wynosiły odpowiednio:

$$
dla t - 1: \quad \Delta x_{t-1} = x_{t-1} - x_{t-2} = \overline{x}_k - \overline{x}_k = 0
$$

 $dla t + 0$ :  $\Delta \overline{x}_t = x_t - x_{t-1} = \overline{x}_{\sigma} - \overline{x}_k > 0$  $dla t + 1: \Delta x_{t+1} = x_{t+1} - x_t = \overline{x}_s - \overline{x}_s = 0,$  $dla t + 2$ :  $\Delta x_{t+2} = x_{t+2} - x_{t+1} = \overline{x}_e - \overline{x}_e = 0$ ,

Przyjmując powyżej sformułowane założenia stwierdzamy, że efekt netto zdefiniowany w (7) dla modelu *ECM* w okresie *t* (czyli *t*+0) przyjmie następującą wartość:

$$
dla t + 0: \quad \Delta \widetilde{y}_t^N = \beta_{x0} \cdot \Delta \overline{x}_t + \beta_{x1} \cdot \underbrace{\Delta x_{t-1}}_{=0} = \beta_{x0} \cdot \Delta \overline{x}_t,
$$

Obecnie powiemy, że **jedynie z tytułu przyrostu zmiennej** *x* **w okresie** *t* **o wielkość**  ∆*xt* **przyrost zmiennej** *y* **w okresie** *t* **wyniesie** *β<sup>x</sup>*<sup>0</sup> ∙∆*xt* . Jest to tym samym cząstkowy efekt netto przyrostu zmiennej *y* w okresie *t*. Efekt ten w następnych okresach – z uwagi na dynamiczny charakter związków opisywanych przez rozważany model – podlega inercyjnym zmianom o charakterze mnożnikowym, korygowanym o opóźnioną zmienną egzogeniczną. Tym samym zgodnie z (4) i (5) **efekty mnożnikowe netto** oddziaływania przyrostu zmiennej *x* z okresu *t* w kolejnych **okresach**  *t + i* dla *i*=1,2,3,... – w warunkach sformułowanych powyżej założeń dla modelu *ECM* – przedstawiają się następująco:

$$
dla t + 1: \quad \Delta \widetilde{y}_{t+1}^N = \alpha \cdot \Delta \widetilde{y}_t^N + \beta_{x0} \cdot \underbrace{\Delta x_{t+1}}_{=0} + \beta_{x1} \cdot \Delta \overline{x}_t \qquad = \alpha \beta_{x0} \cdot \Delta \overline{x}_t + \beta_{x1} \cdot \Delta \overline{x}_t,
$$

$$
dla t + 2: \quad \Delta \widetilde{y}_{t+2}^N = \alpha \cdot \Delta \widetilde{y}_{t+1}^N + \beta_{x0} \cdot \underbrace{\Delta x_{t+2}}_{=0} + \beta_{x1} \cdot \underbrace{\Delta x_{t+1}}_{=0} = \alpha^2 \beta_{x0} \cdot \Delta \overline{x}_t + \alpha \beta_{x1} \cdot \Delta \overline{x}_t,
$$

$$
dla t + 3: \quad \Delta \widetilde{y}_{t+3}^N = \alpha \cdot \Delta \widetilde{y}_{t+2}^N + \beta_{x0} \cdot \underbrace{\Delta x_{t+3}}_{=0} + \beta_{x1} \cdot \underbrace{\Delta x_{t+2}}_{=0} = \alpha^3 \beta_{x0} \cdot \Delta \overline{x}_t + \alpha^2 \beta_{x1} \cdot \Delta \overline{x}_t,
$$

$$
dla \ t+n: \ \Delta \widetilde{y}_{t+n}^{N} = \alpha \cdot \Delta \widetilde{y}_{t+n-1}^{N} + \beta_{x0} \cdot \underbrace{\Delta x_{t+n}}_{=0} + \beta_{x1} \cdot \underbrace{\Delta x_{t+n-1}}_{=0} = \alpha^{n} \beta_{x0} \cdot \Delta \overline{x}_{t} + \alpha^{n-1} \beta_{x1} \cdot \Delta \overline{x}_{t}
$$

Powyżej opisane efekty mnożnikowe netto mają charakter frakcyjny, gdyż są przypisane do wyodrębnionej frakcji (części) czasu *t+i*. Z tych też względów można je nazwać **frakcyjnymi (cząstkowymi) efektami mnożnikowymi netto**.

Obecnie sumując **frakcyjne efekty netto** dla przedziału czasu od okresu *t* do *t+n* wyznaczamy **łączny skumulowany efekt netto rzędu** *n* oddziaływania zmiennej *x* na zmienną endogeniczną, co zapiszemy następująco:

$$
Ef_{t+n}^N: \sum_{i=0}^{i=n} \Delta \widetilde{y}_{t+i}^N = [(1+\alpha+\alpha^2+...+\alpha^n)\cdot \beta_{x0} + (1+\alpha+...+\alpha^{n-1})\cdot \beta_{x1}] \cdot \Delta \overline{x}_t \tag{8}
$$

Wykorzystując powyższe wyrażenie możemy wyznaczyć krótkookresowe oraz długookresowe efekty netto oddziaływania zmiennej *x* na zmienną endogeniczną. Rozważmy najistotniejsze z tych efektów. Na wstępie zauważmy, że

**a. Krótkookresowy, natychmiastowy (nieskorygowany) efekt netto wpływu ∆***x* **na ∆***ỹ* **w okresie** *t* (Δ*ỹ<sup>t</sup> <sup>d</sup>* – *short term direct uncorrected effect*) (*i=*0) zdefiniujemy następująco:

$$
Ef_t^d: \quad \Delta \widetilde{y}_t^d = \beta_{x0} \cdot \Delta x_t \tag{9}
$$

Zauważmy, że z konstrukcji modelu *ECM* wynika, że **przyrost zmiennej** *x* **w danym okresie jest sprzężony z identycznym przyrostem tej zmiennej w okresie następnym**. Tym samym pierwotny efekt tego przyrostu wyznaczyć możemy wykorzystując miernik, którym jest:

**b. Krótkookresowy, warunkowy, skorygowany efekt mnożnikowy netto wpływu** ∆*x* **z** okresu *t* na ∆ $\tilde{y}$  **w** okresie *t*+1 ( $\Delta \tilde{y}^{sN}$ <sub>*t*+1</sub> – *short term net conditional corrected multiplier effect***)**:

$$
Ef_{t+1}^{sN}: \quad \Delta \widetilde{y}_{t+1}^{sN} = \Delta \widetilde{y}_{t+0}^{N} + \Delta \widetilde{y}_{t+1}^{N} = (1+\alpha)\beta_{x0}\Delta \overline{x}_{t} + \beta_{x1}\Delta \overline{x}_{t} = [(1+\alpha)\beta_{x0} + \beta_{x1}]\Delta \overline{x}_{t} \quad (10)
$$

gdzie, z uwagi **sprzężenie pierwszego rzędu** przyrostów zmiennej *x* w czasie, uznajemy, że:

- w okresie *t* przyrost zmiennej *x* wynosi:  $\Delta x_t = \Delta \overline{x}_t$ .
- w okresie *t*+1 przyrost opóźnionej zmiennej *x* musi tym samym wynieść:

$$
\Delta x_{t-1} = \Delta \overline{x}_t.
$$

Z powyższego wynika, że **krótkookresowy warunkowy skorygowany mnożnik netto** (*SCM – short term net conditional corrected multiplier*) oddziaływania zmiennej *x* na zmienną  $\tilde{y}$  przyjmuje następującą postać<sup>9</sup>:

$$
SCM_{t+1}: \quad \frac{\Delta \widetilde{y}_{t+1}^{sN}}{\Delta \overline{x}_t} = (1+\alpha) \cdot \beta_{x0} + \beta_{x1} \tag{10.1}
$$

Na podstawie powyższego powiemy, że **jeżeli w okresie** *t* **zmienna** *x* **wzrośnie o jednostkę to z tego powodu wzrost zmiennej** *ỹ* **w następnym okresie (***t***+1) wyniesie [(1+***α***)***β<sup>x</sup>***<sup>0</sup> +** *β<sup>x</sup>***<sup>1</sup> ] jednostki.**

<sup>9</sup> Najczęściej w literaturze przedmiotu *krótkookresowy mnożnik* utożsamia się ze zdefiniowanym tutaj *krótkookresowym, natychmiastowym efektem netto: Ef<sup>4</sup>=β<sub><i>x*0</sub>·∆*x*<sub>t</sub> {por.: [Majsterek M. (1998), s. 10]}. Zauważmy, że z konstrukcji modelu *ADL* typu *ECM* wynika, że przyrost zmiennej w danym okresie sprzężony jest z identycznym przyrostem tej zmiennej w okresie następnym. Drugi w kolejności z przyrostów musi wystąpić, jeżeli wcześniej wystąpił pierwszy w kolejności przyrost zmiennej. Z kolei w okresie w którym nastąpi drugi w kolejności przyrost, pierwszy z nich ulegnie zmianom inercyjnym. Ujęto to w przedstawionym tutaj *krótkookresowym warunkowym skorygowanym mnożniku netto* (*SCM – short term net conditional corrected multiplier*).

Pierwszy człon wyrażenia (10) wyznacza:

**a. Nieskorygowany warunkowy efekt mnożnikowy oddziaływania zmiennej** *x* **na zmienną endogeniczną.**

$$
uncr_{t+1} = (1+\alpha)\beta_{x0} \cdot \Delta \bar{x}_t \implies uncr_t = (1+\alpha)\beta_{x0} \cdot \Delta x_{t-1} \tag{10.2}
$$

Drugi człon wyrażenia (10) wyznacza czynnik, którym jest:

**b. Korekta w oddziaływaniu**  $\Delta x$  **na**  $\Delta \tilde{y}$  **<b>w okresie** *t+i* (*cr*<sub>*i*i</sub>):

$$
cr_{t+1} = \beta_{x1} \cdot \Delta \overline{x}_t \implies cr_t = \beta_{x1} \cdot \Delta x_{t-1} \tag{10.3}
$$

Z analizy wyrażenia (8) wynika, że suma wszystkich elementów *α<sup>i</sup>* (*i*=0,1,2,3,...,*n* –1,*n*) dotyczy sumy malejącego postępu geometrycznego, w którym wyrazem początkowym jest *α*<sup>0</sup> =1, natomiast iloraz tego postępu wynosi: *q*=*α<sup>i</sup> /α<sup>i</sup>*–1=*α*<1. Oznacza to, że łączny skumulowany efekt netto wyrażenia (8) zapisać możemy równoważnie w następującej postaci:

$$
Ef_{t+n}^N: \sum_{i=0}^{i=n} \Delta \widetilde{y}_{t+i}^N = \left[ \frac{1-q^{n+1}}{1-q} \cdot \beta_{x0} + \frac{1-q^n}{1-q} \cdot \beta_{x1} \right] \cdot \Delta \overline{x}_t, \quad (q = \alpha), (0 < \alpha < 1) \tag{11}
$$

Obliczając graniczną wielkość wyrażenia (11) wyznaczyć możemy miernik, którym jest:

**c. Długookresowy, skorygowany efekt netto wpływu przyrostu zmiennej** *x*  **z** okresu *t* na graniczny przyrost zmiennej  $\tilde{y}$  (Ef $_{t}^{l} = \Delta \tilde{y}_{t}^{e}$  – long term net correc*ted effect***):**

$$
Ef'_{t}: \quad \Delta \widetilde{y}_{t}^{e} = \lim_{n \to \infty} \left[ \frac{1 - \alpha^{n+1}}{1 - \alpha} \cdot \beta_{x0} + \frac{1 - \alpha^{n}}{1 - \alpha} \cdot \beta_{x1} \right] \cdot \Delta \overline{x}_{t} = \frac{\beta_{x0} + \beta_{x1}}{1 - \alpha} \Delta \overline{x}_{t}, \quad (\alpha = q) \tag{12}
$$

Z powyższego wynika, że **długookresowy, skorygowany mnożnik netto** (*LCM – long term net corrected multiplier*) oddziaływania zmiennej *x* na zmienną *ỹ* przyjmuje następującą postać:

$$
LCM_t: \frac{\Delta \widetilde{y}_t^e}{\Delta x_t} = \frac{\beta_{x0} + \beta_{x1}}{1 - \alpha} \tag{13}
$$

Na podstawie powyższego powiemy, że **jeżeli w okresie** *t* **zmienna** *x* **wzrośnie o jednostkę to z tego powodu ostateczny (graniczny) skorygowany przyrost zmiennej** *ỹ* **wyniesie** [(*β<sup>x</sup>*<sup>0</sup> + *β<sup>x</sup>*<sup>1</sup> )/(1–α)] **jednostki.**

### **3. Funkcja trendu przełącznikowego modelu** *ADL* **typu** *ECM* **i jej właściwości<sup>10</sup>**

W przypadku, gdy zmienna  $x_t$  jest stała dla każdego  $t=(0),1,2,3,...$  i wynosi  $x_0$ to model (2) zapisać możemy w następujący sposób:

$$
\widetilde{y}_t = \beta_0 + \alpha \cdot y_{t-1} + \beta_{x0} \underbrace{y_t}_{=x_0} + \beta_{x1} \underbrace{x_{t-1}}_{=x_0}, \quad (t = 1, 2, 3, \dots) \tag{14}
$$

W zarysowanej sytuacji model (14) przedstawić możemy w następującej postaci:

$$
\widetilde{y}_t = B_{x0} + \alpha \cdot \widetilde{y}_{t-1} \tag{15}
$$

gdzie:

$$
B_{x0} = \beta_0 + \beta_{x0} x_0 + \beta_{x1} x_0 = \beta_0 + (\beta_{x0} + \beta_{x1}) x_0
$$
 (16)

Z drugiej strony wykorzystując wyrażenie (6) stwierdzamy, że w warunkach stałości *x*:

$$
\lim_{n \to \infty} \Delta \widetilde{y}_{t+n} = \lim_{n \to \infty} \alpha^n \cdot \Delta \widetilde{y}_t = 0, \quad (\Delta \widetilde{y}_t = c) \ (0 < \alpha < 1)
$$
 (17)

Z powyższego wynika, że graniczna wartość wyrażenia (15) przyjmie następującą postać:

$$
\widetilde{\gamma}_e = B_{x0} + \alpha \cdot \widetilde{\gamma}_e \tag{18}
$$

jako że w warunkach (17) mamy:  $\lim_{t \to \infty} \widetilde{y}_t = \lim_{t \to \infty} \widetilde{y}_{t-1} = \widetilde{y}_e$ 

Z (18) wynika, że wartość graniczną zmiennej endogenicznej, w warunkach stałości zmiennej *x*, zapiszemy następująco:

$$
\widetilde{y}_e = \frac{1}{1 - \alpha} B_{x0} \tag{19}
$$

Odejmując stronami od wyrażenia (15) wyrażenie graniczne (18) otrzymujemy następującą postać różnicową:

$$
\widetilde{y}_t - \widetilde{y}_e = \alpha \cdot (\widetilde{y}_{t-1} - \widetilde{y}_e) \tag{20}
$$

Rozpisując powyższe wyrażenie dla *t*=1,2,3,... stwierdzamy, że w dowolnym okresie *t* powyższe wyrażenie przyjmie ostatecznie następującą postać funkcyjną trendu:

$$
\widetilde{y}_t = \widetilde{y}_e + \alpha^t \cdot (\widetilde{y}_0 - \widetilde{y}_e) \implies \widetilde{y}_t = (1 - \alpha^t) \cdot \widetilde{y}_e + \alpha^t \cdot y_0 \tag{21}
$$

<sup>10</sup> Po raz pierwszy funkcję trendu przełącznikowego modelu *ADL* typu *ECM* zdefiniowano i omówiono w artykule [Ossowski J.Cz. (2015)]. W tej części artykułu przedstawiono sposób wyprowadzenia funkcji trendu przełącznikowego dla modelu typu *ECM* poprzez nawiązanie do sposobu wyprowadzenia funkcji trendu przełącznikowego dla modelu dynamicznego typu *PAM*, zaprezentowanego po raz pierwszy w artykule [Ossowski J.Cz. (1997)].

gdzie:  $t = 0 \Rightarrow \tilde{y}_t = \tilde{y}_0$  – wartość inicjująca trendu,

 $t \rightarrow \infty$   $\Rightarrow$   $\tilde{y}_t = \tilde{y}_e$  – wartość graniczna trendu.

Jak wynika z  $(16)$  i  $(18)$  w przypadku, gdy zmienna objaśniana  $x_{\iota}$  w dowolnym okresie *t* ulegnie zmianie, to nastąpi zmiana położenia granicy trendu na pozycję *ỹ<sup>t</sup> e* , co zapisać możemy następująco:

$$
\widetilde{y}_e(t): \quad \widetilde{y}_t^e = \frac{1}{1-\alpha} (\beta_0 + \beta_{x0} \overline{x}_t + \beta_{x1} x_{t-1}), \quad (t \to \infty \quad \Rightarrow \quad x_{t-1} = \overline{x}_t)
$$
\n(22)

Z drugiej strony musimy uznać, że zmianie położenia granic funkcji trendu towarzyszyć musi zmiana położenia tych trendów z jednoczesnym przemieszczeniem się położenia tzw. wartości inicjującej na pozycję  $\tilde{y}_{0t}$ . Oznacza to, że dla przypadku przyczynowo-skutkowego modelu dynamicznego o postaci (2) – wykorzystując wyrażenie (21) – funkcję tę zapiszemy w następujący sposób:

$$
\widetilde{y}(t,x_t): \quad \widetilde{y}_t = (1 - \alpha^t) \cdot \widetilde{y}_t^e + \alpha^t \cdot \widetilde{y}_{0t}, \quad (0 < \alpha < 1), \quad [t = (0), 1, 2, 3, \dots] \tag{23}
$$

Wprowadzając do powyższego wyrażenia w miejsce *ỹ<sup>t</sup> <sup>e</sup> –* zdefiniowaną w (22) postać wielkości granicznej – otrzymujemy następująco zdefiniowany **trend przełącznikowy przyporządkowany przyczynowo-skutkowemu modelowi dynamicznemu (2)**:

$$
\widetilde{y}(t, x_{t}, x_{t-1}) : \quad \widetilde{y}_{t} = \frac{\beta_{0}}{1-\alpha} + \frac{\beta_{x0}}{1-\alpha}x_{t} + \frac{\beta_{x1}}{1-\alpha}x_{t-1} + -\alpha^{t}\frac{\beta_{0}}{1-\alpha} - \alpha^{t}\frac{\beta_{x0}}{1-\alpha}x_{t} - \alpha^{t}\frac{\beta_{x1}}{1-\alpha}x_{t-1} + \alpha^{t}\widetilde{y}_{0t}
$$
\n(24)

gdzie **wartość inicjująca trendu przełącznikowego w okresie** *t* ma następującą postać:

$$
\widetilde{y}_{0t} = \widetilde{y}_0 + \frac{\beta_{x0}}{1 - \alpha} \sum_{t=1}^n (1 - \alpha^{1-t}) \cdot \Delta x_t + \frac{\beta_{x1}}{1 - \alpha} \sum_{t=1}^n (1 - \alpha^{1-t}) \cdot \Delta x_{t-1}
$$
\n(25)

Zauważmy, że wartość zmiennej  $\tilde{y}$  w okresie inicjującym *t*=0 wynosi  $\tilde{y}_0$ .

Wykorzystują funkcję trendu przełącznikowego (24) wyznaczamy:

**A. Wartość graniczną trendu przełącznikowego w okresie** *t=g*:

$$
\widetilde{y}_{t=g}^e = \lim_{t \to \infty} \widetilde{y}_t(t, x_t, x_{t-1}) = \frac{\beta_0}{1 - \alpha} + \frac{\beta_{x0} + \beta_{x1}}{1 - \alpha} \overline{x}_{t=g}, \quad (\overline{x}_{t=g} = const. \, dla \, t > g) \tag{26}
$$

Na podstawie (26) definiujemy:

### **B. Długookresowy graniczny efekt oddziaływania zmiennej egzogenicznej na zmienną endogeniczną w okresie** *t***:**

$$
Ef_t^l: \quad \Delta \tilde{y}_t^e = \tilde{y}_t^e - \tilde{y}_{t-1}^e = \frac{\beta_{x0} + \beta_{x1}}{1 - \alpha} \Delta \bar{x}_t \tag{27}
$$

Z powyższego wynika, że długookresowy graniczny efekt oddziaływania zmiennej egzogenicznej na zmienną endogeniczną jest równy różnicy granicy trendów przełącznikowych z kolejnych dwu okresów. W przypadku, gdy w okresie *t* przyrost zmiennej egzogenicznej *x* jest równy zero to przyrost wielkości granicznych jest również równy zero.

Obecnie wykorzystując (27) wyznaczamy:

#### **C. Długookresowy graniczny mnożnik oddziaływania zmiennej egzogenicznej na zmienną endogeniczną w okresie** *t* **(***LLM* **–** *Long term limit multiplier***)**:

$$
LLM_t: \quad \frac{\Delta \widetilde{y}_t^e}{\Delta x_t} = \frac{\beta_{x0} + \beta_{x1}}{1 - \alpha} \tag{28}
$$

Na podstawie powyższego powiemy, że **jeżeli w okresie** *t* **zmienna** *x* **wzrośnie o jednostkę to z tego powodu wartość graniczna trendu przełącznikowego zmiennej** *ỹ* **zmieni się (wzrośnie/zmaleje) o** [(*β<sup>x</sup>*<sup>0</sup> + *β<sup>x</sup>*<sup>1</sup> )/(1–α)] **jednostki.**

Porównując **długookresowy skorygowany mnożnik netto** (*LCM*) – zdefiniowany w (13) – z **długookresowym granicznym mnożnikiem** (*LLM*) – zdefiniowanym w (28) – stwierdzamy całkowitą ich zgodność co do wartości. Mnożniki te różnią się jedynie sposobem ich interpretacji, co wynika z metody ich wyprowadzenia. W pierwszym przypadku dodajemy do siebie skorygowane efekty netto oddziaływania zmiennej egzogenicznej na zmienna endogeniczną. W drugim natomiast przypadku obliczamy różnicę pomiędzy granicami funkcji trendu przełącznikowego, których położenie zmienia się pod wpływem zmian zmiennej egzogenicznej.

Na rysunku 1 przedstawiono obraz graficzny funkcji trendu przełącznikowego *ỹt* (*t*,*xt* ,*xt–*<sup>1</sup> ) przyporządkowanego modelowi *ECM.* Wykorzystując właściwości trendu przełącznikowego oraz stosując procedury graficzne scharakteryzowano efekty krótkookresowych i długookresowych zmian zmiennej endogenicznej  $\tilde{y}_t$  wynikające z wzrostu zmiennej egzogenicznej *xt* w okresie *t=g* gdzie *g=*2*.* Proponowane rozwiązanie umożliwia przeprowadzenie graficznej dekompozycji efektów krótkookresowych w warunkach funkcjonowania mechanizmu korekty błędów. Należy podkreślić, że mimo utrzymania założeń o zmianach dyskretnych zmiennej endogenicznej i egzogenicznej dla większej czytelności analizowanego rysunku zmiany inercyjne zmiennej endogenicznej ujęto w postaci krzywizn. Z drugiej strony, konstruując rysunek, założono ujemną korektę w warunkach dodatniego oddziaływania zmiennej egzogenicznej na zmienną endogeniczną uznając, że: *β<sup>x</sup>*<sup>0</sup> >0, *β<sup>x</sup>*<sup>1</sup> <0, *β<sup>x</sup>*<sup>0</sup> +*β<sup>x</sup>*<sup>1</sup> >0.

Pobrano z [mostwiedzy.pl](http://mostwiedzy.pl)

Celem wzbogacenia wyprowadzonych powyżej wniosków dokonajmy przekształcenia modelu  $(2)$  w nastepujący sposób $11$ :

$$
\widetilde{y}_t = \beta_0 + \alpha \cdot \widetilde{y}_{t-1} + \beta_{x0} \cdot x_t - \beta_{x0} \cdot x_{t-1} + \beta_{x0} \cdot x_{t-1} + \beta_{x1} \cdot x_{t-1},\tag{29}
$$

co pozwala zapisać (29)w następującej postaci:

$$
\widetilde{y}_t = \beta_0 + \alpha \cdot \widetilde{y}_{t-1} + \beta_{x0} \cdot \Delta x_t + (\beta_{x0} + \beta_{x1}) \cdot x_{t-1}
$$
\n(30)

Z kolei przekształcając postać (30) w kolejnych dwu krokach otrzymujemy:

$$
\widetilde{y}_t - \widetilde{y}_{t-1} = \beta_0 + \alpha \cdot \widetilde{y}_{t-1} - \widetilde{y}_{t-1} + \beta_{x0} \cdot \Delta x_t + (\beta_{x0} + \beta_{x1}) \cdot x_{t-1}
$$
\n(31.1)

$$
\Delta \widetilde{y}_t = \beta_0 + (\alpha - 1) \cdot \widetilde{y}_{t-1} + \beta_{x0} \cdot \Delta x_t + (\beta_{x0} + \beta_{x1}) \cdot x_{t-1}
$$
\n(31.2)

Po dalszych przekształceniach powyższego wyrażenia zapiszemy go w następującej postaci:

$$
\Delta \widetilde{y}_t = (1 - \alpha) \left[ \left( \frac{\beta_0}{1 - \alpha} + \frac{\beta_{x0} + \beta_{x1}}{1 - \alpha} x_{t-1} \right) - \widetilde{y}_{t-1} \right] + \beta_{x0} \cdot \Delta x_t \tag{32}
$$

Analizując powyższą postać modelu uznać możemy, że wyrażenie w nawiasie półokrągłym wyznacza wartość graniczną trendu przełącznikowego w okresie *t–*1. Pozwala nam to zapisać powyższą postać modelu w następujący sposób:

$$
\Delta \widetilde{y}_t = (1 - \alpha) \cdot (\widetilde{y}_{t-1}^e - \widetilde{y}_{t-1}) + \beta_{x0} \cdot \Delta x_t
$$
\n(33)

Zauważmy, że pierwszy człon w powyższym modelu (**wyrażenie w nawiasie półokrągłym**) **określa poziom nierównowagi w poprzednim okresie** (*t–*1). Tym samym tak rozumiany poziom nierównowagi dla okresu *t* oraz *t–*1 definiujemy w następujący sposób:

$$
DYEY: D\widetilde{y}_t^e(\widetilde{y}_t) = \widetilde{y}_t^e - \widetilde{y}_t \implies D\widetilde{y}_{t-1}^e(\widetilde{y}_{t-1}) = \widetilde{y}_{t-1}^e - \widetilde{y}_{t-1} \tag{34}
$$

Tak zdefiniowany poziom nierównowagi ma kluczowe znaczenie przy formułowaniu założeń wyjściowych przy formułowaniu modeli klasy *ECM*. W świetle powyższego powiemy, że **oddziaływanie przyrostu zmiennej** *x* **w** okresie *t* (*β<sup>x</sup>*<sup>0</sup> Δ*xt* ) **na przyrost brutto zmiennej** *ỹ* (Δ*ỹ*) **w okresie** *t* **jest korygowane poziomem nierównowagi z poprzedniego okresu.**

<sup>11</sup> Przedstawione tutaj przekształcenia rozważanego modelu odpowiadają przekształceniom zaprezentowanym w Dodatku B.

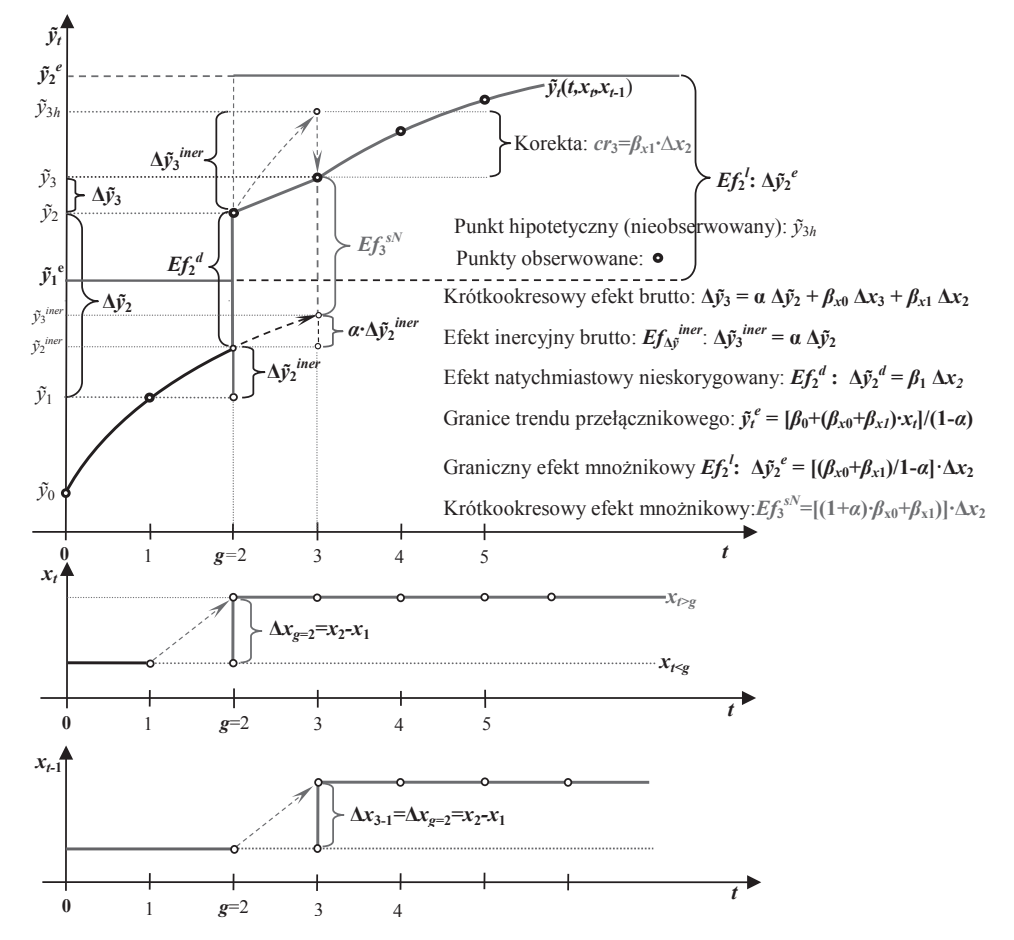

**Rysunek 1**. Funkcja trendu przełącznikowego *ỹt*(*t*,*xt*,*xt*-1) modelu ECM oraz efekty krótkookresowych i długookresowych zmian zmiennej endogenicznej *ỹt* wynikające z wzrostu zmiennej egzogenicznej *xt* w okresie t=g – dekompozycja efektów krótkookresowych w warunkach funkcjonowania mechanizmu korekty błędów.

*Źródło*: opracowanie własne

### **4. Symulacja trendu przełącznikowego modelu** *ECM* **w warunkach deterministycznych**

Celem sprawdzenia jednoznaczności związków pomiędzy modelem korekty błędem *ECM* zdefiniowanym w (2) i przyporządkowanej jemu funkcji trendu przełącznikowego  $\tilde{y}(t, x_{t}^{\prime}, x_{t-1})$  zdefiniowanej w (24) i (25) przeprowadźmy symulację dla założonego okresu *t* = (0),1,2,...24. Na wstępie załóżmy, że parametry modelu *ECM* przyjmą następujące wartości:

 $\alpha$  = 0,75  $\beta_0 = 5$  $\beta_{\rm x0} = 10$  $\beta_{x1} = -6$ 

Załóżmy ponadto, że wartość inicjująca trendu przełącznikowego w okresie *t*=0 przyjmie następujący poziom:

 $\tilde{y}_0$  = 50

Generując wartości trendu przełącznikowego uznajmy, że dla wyróżnionych poniżej podokresów zmienna *xt* przyjmować będzie następujące wartości:

od  $t = 1$  do  $t = 6$ :  $x_t = 10$ , od  $t = 7$  do  $t = 12$ :  $x_t = 14$ , od  $t = 13$  do  $t = 18$ :  $x_t = 15,16,17,18,19,20$  (trend) od  $t=19$  do  $t=24$ :  $x_t = 12$ 

W procesie generowania wartości trendu przełącznikowego korzystano z oprogramowania **MICROFIT** przyjmując następujący system oznaczeń:

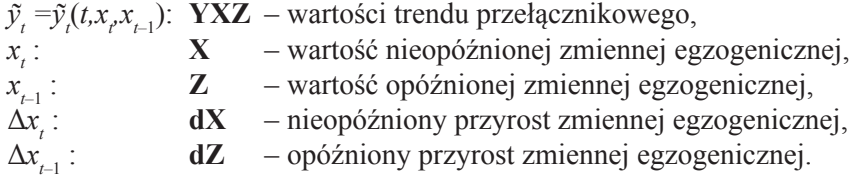

W rezultacie przyjętych oznaczeń wartości funkcji (24) i sprzężonej z nią funkcji (25) w zapisie **MICROFIT** przedstawiają sie następująco:

 $\widetilde{v}_t = \widetilde{v}_t(t, x_t, x_{t-1})$ : **YXZ =20–20\*0.75^t+40\*X–40\*X\*0.75^t+ –24\*Z+24\*Z\*0.75^t+y0XZ\*0.75^t**

gdzie:

1) 
$$
(1 - 0.75^{1-i})
$$
: **POM = 1-0.75<sup>(-1)</sup>**  
\n2)  $(1 - 0.75^{1-i}) \cdot \Delta x_i$ : **POMDX = POM\*dX**  
\n3)  $(1 - 0.75^{1-i}) \cdot \Delta x_{i-1}$ : **POMDZ = POM\*dZ**  
\n4)  $\sum_{t=1}^{n} (1 - \alpha^{1-t}) \cdot \Delta x_i$ : **CSUMPOMDX = csum(POMDX)**  
\n5)  $\sum_{t=1}^{n} (1 - \alpha^{1-t}) \cdot \Delta x_i$ : **CSUMPOMDZ = csum(POMDZ)**  
\n6)  $\widetilde{y}_{0t} = \widetilde{y}_0 + \frac{\beta_1}{1 - \alpha} \sum_{t=1}^{n} (1 - \alpha^{1-t}) \cdot \Delta x_t + \frac{\beta_2}{1 - \alpha} \sum_{t=1}^{n} (1 - \alpha^{1-t}) \cdot \Delta x_{t-1}$ :  
\n**Y0XZ = 50+40\*CSUMPOMDX-24\*CSUMPOMDZ**

Wartości trendu przełącznikowego oraz jego wartości graniczne wraz z wygenerowanymi efektami krótkookresowymi i długookresowymi oddziaływania zmiennej egzogenicznej na zmienną endogeniczną przedstawiono w tabeli 2 oraz na rysunku 2.

Zauważmy, że wykorzystując rysunek 2 określić możemy poziomy nierównowagi zdefiniowane w (34). W ujęciu graficznym stany nierównowagi w dowolnym okresie *t* wyznaczamy odejmując od stanu granicznego w okresie *t* (*YXZE=ỹ<sup>t</sup> e* ) wartość trendu przełącznikowego w okresie *t* (*YXZ= ỹ<sup>t</sup>* ). Tak wyznaczony stan nierównowagi (*DYEY= ỹ<sup>t</sup> e – ỹ<sup>t</sup>* ) przedstawiono na rysunku 3.

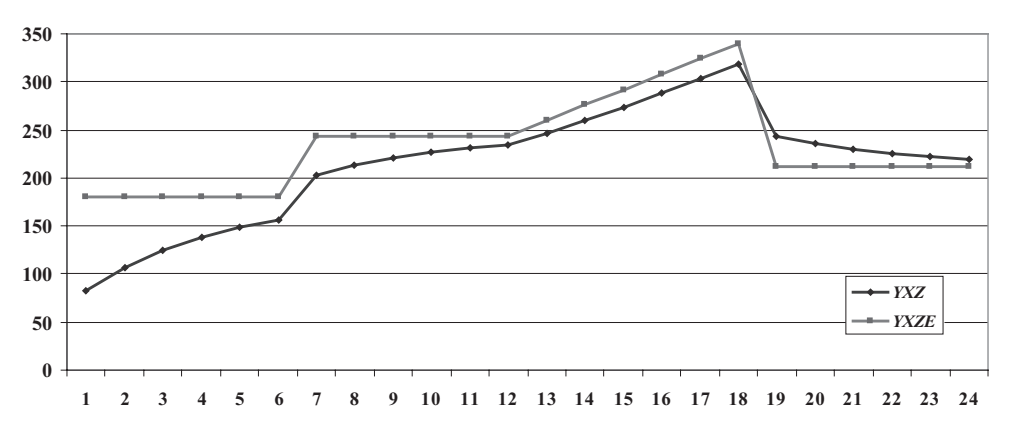

**Rysunek 2**. Trend przełącznikowy (*YXZ*) i jego graniczny poziom (*YXZE*) w okresie *t* [przypadek modelu korekty błędem (*ECM*)]

*Źródło*: opracowanie własne na podstawie danych zawartych w tabeli 2.

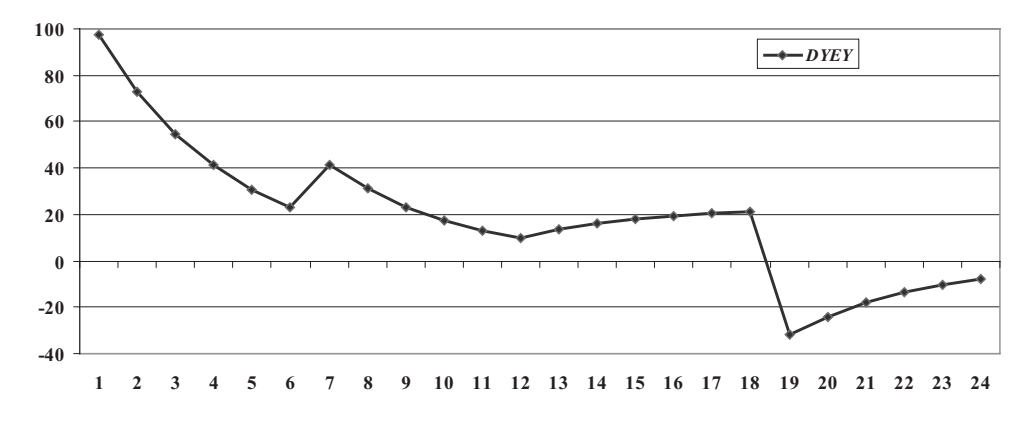

**Rysunek 3**. Poziom nierównowagi (*DYEY*) w okresie *t Źródło*: opracowanie własne na podstawie danych zawartych w tabeli 2 oraz rys. 2.

Wykorzystując wygenerowane wartości zmiennej  $\tilde{y}_t$  – zamieszczone w tabeli 2 – oraz zmienną *x*<sub>t</sub> dokonano oszacowania parametrów strukturalnych modelu *ECM* (2) stosując metodę najmniejszych kwadratów (*MNK*). Wyniki oszacowań modelu w zapisie *MICROFIT* ujęto w tabeli 1.

Tabela 1. Wyniki oszacowań modelu ECM(2) w zapisie oprogramowania MICROFIT

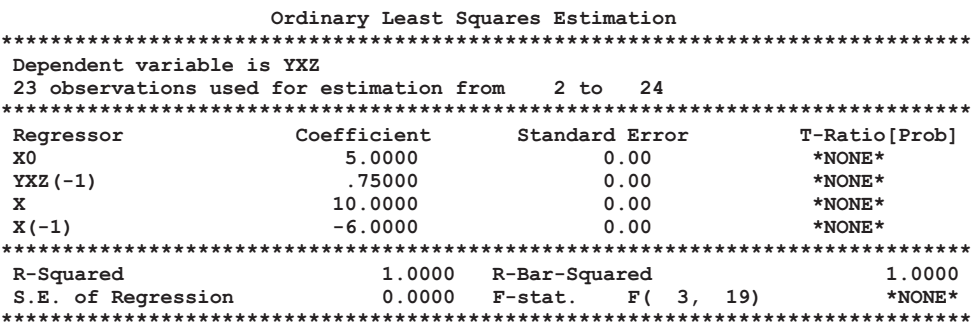

Źródło: obliczenia własne na podstawie danych zawartych w tabeli 2.

Zauważmy, że oszacowane parametry modelu dynamicznego dokładnie odwzorowują założone wartości parametrów trendu przełącznikowego. W rezultacie oszacowaną postać modelu *ECM* zapiszemy następująco:

$$
\widetilde{y}_t = 5 + 0.75 \cdot y_{t-1} + 10 \cdot x_t - 6 \cdot x_{t-1} \tag{35}
$$

Na podstawie powyższej postaci – w kontekście wygenerowanych wartości trendu przełącznikowego zamieszczonych w tabeli 2 – możemy określić krótkookresowe i długookresowe nieskorygowane oraz skorygowane efekty oddziaływania zmiennej egzogenicznej na zmienną endogeniczną.

Obecnie wykorzystując postać (35) zgodnie z formułą (10) wyliczamy krótkookresowy, warunkowy, skorygowany efekt mnożnikowy netto wpływu  $\Delta x$ **z** okresu *t*-1 na  $\Delta \tilde{y}$  w okresie *t* ( $\Delta \tilde{y}^{sN}$  – *short term net conditional corrected effect*):

$$
Ef_t^{sN}: \quad \Delta \widetilde{y}_t^{sN} = [(1+\alpha)\beta_{x0} + \beta_{x1}]\Delta x_{t-1} = [(1+0.75) \cdot 10 - 6] \cdot \Delta x_{t-1} = 11.5 \cdot \Delta x_{t-1} (36)
$$

 $Z(36)$  wynika, że jeżeli zmienna x w danym okresie wzrośnie o jednostkę to z tego tytułu zmienna y w następnym okresie wzrośnie 11,5 jednostki. Analizując dane zawarte w tabeli 2 stwierdzamy, że przyrost zmiennej x w okresie  $t=7$  wyniósł 4 jednostki. Oznacza to, że ostateczny skorygowany przyrost zmiennej  $\tilde{y}$  w okresie  $t=8$  wyniesie odpowiednio:

$$
E f_8^{sN}: \quad \Delta \widetilde{y}_8^{sN} = [(1+\alpha)\beta_{x0} + \beta_{x1}]\Delta x_7 = 11, 5 \cdot \Delta x_7 = 11, 5 \cdot 4 = 46 \text{ jednostek } (36.1)
$$

Powyżej wyliczony efekt uwidoczniono w kolumnie EfSN w wierszu 8 tabeli 2 oraz na rysunku 4. W tym samym wierszu tabeli 2 oraz na rysunku 4 wyodrębniono w powyżej wyliczonym efekcie netto krótkookresowy nieskorygowany efekt mnożnikowy (*uncr*,) oraz krótkookresową korektę (*cr*,). Efekty te – zgodnie z (10.2) i (10.3) – wynoszą odpowiednio:

$$
uncr_8 = (1+\alpha)\beta_{r0} \cdot \Delta x_7 = (1+0.75) \cdot 10 \cdot \Delta x_7 = 17.5 \cdot 4 = 70
$$
 jednostek (36.2)

$$
cr_8 = \beta_{x1} \cdot \Delta x_7 = -6 \cdot 4 = 24 \text{ jednostek}
$$
 (36.3)

W przypadku analizy długookresowej – zgodnie (22) oraz równoważnie z (26) – **graniczne wartości zmiennej** *ỹ* a tym samym **trendu przełącznikowego** w okresie *t* określa następująca funkcja:

$$
\widetilde{y}_t^e = \frac{\beta_0}{1 - \alpha} + \frac{\beta_{x0} + \beta_{x1}}{1 - \alpha} x_t = \frac{5}{1 - 0.75} + \frac{10 - 6}{1 - 0.75} x_t = 20 + 16 \cdot x_t \tag{37}
$$

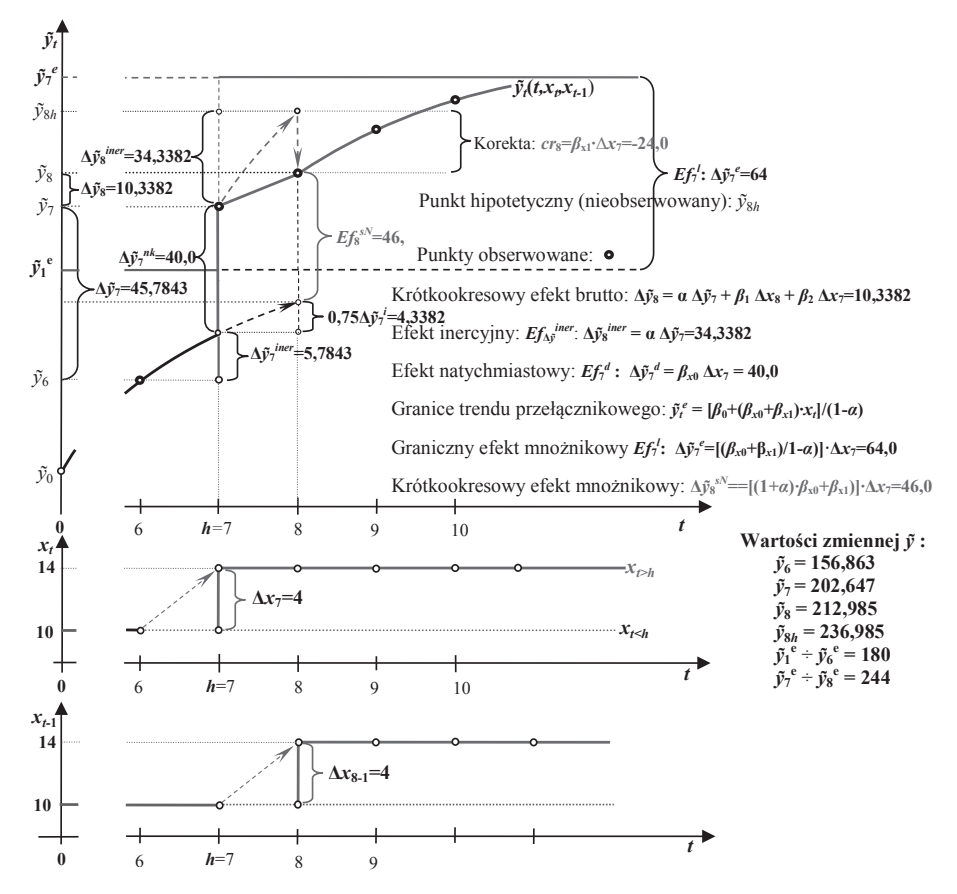

**Rysunek 4**. Funkcja trendu przełącznikowego *ỹt*(*t*,*xt* ,*xt*–1) modelu *ECM*: ỹt=5+0,75ỹt–1+10xt- -6xt–1 oraz symulacja efektów krótkookresowych i długookresowych zmian zmiennej endogenicznej ỹt wynikających ze zmian zmiennej egzogenicznej *xt* w okresie od *t*=6 do *t*=8 oraz dekompozycja efektów krótkookresowych w warunkach funkcjonowania mechanizmu korekty błędów na podstawie informacji zawartych w tabeli 2.

*Źródło*: obliczenia własne na podstawie danych zawartych w tabeli 2.

Wartości powyżej zdefiniowanej funkcji granicznej zamieszczono w tabeli 2. Obraz graficzny trendu przełącznikowego i funkcję jego granicznego poziomu zdefiniowaną w (37) przedstawiono na rysunku 2. Na podstawie danych zawartych w tabeli 2 zgodnie z miernikiem (12) wyliczamy długookresowy (graniczny), skorygowany efekt wpływu przyrostu zmiennej x z okresu  $t=7$  na graniczny przyrost zmiennej  $\tilde{y}$  w tym samym okresie:

$$
Ef_7^1: \quad \Delta \widetilde{y}_7^e = \frac{\beta_{x0} + \beta_{x1}}{1 - \alpha} \Delta \overline{x}_7 = \frac{10 - 6}{1 - 0.75} \cdot 4 = 64.0 \tag{38}
$$

Powiemy, że przyrost zmiennej x w okresie  $t=7$  o 4 jednostki i utrzymanie się tej zmiennej na wyznaczonym poziomie prowadzi do granicznego przyrostu zmiennej  $\tilde{v}$  o 64 jednostki, co uwidoczniono w tabeli 2 oraz na rysunku 4.

**Tabela 2.** Wyniki symulacji trendu przełącznikowego i jego wartości graniczne oraz wygenerowane efekty krótkookresowe i długookresowe oddziaływania zmiennej egzogenicznej na zmienną endogeniczną w przypadku modelu dynamicznego typu **ECM** o postaci:  $\tilde{y} = 5+0.75\tilde{y} +10x-6x$ 

| $\mathbf{t}$   | $x_{t}$ | $X_{t-1}$ | $\Delta x$     | $\Delta x_{t-1}$ | $\tilde{y}(t, x_{t}, x_{t-1})$ | $\Delta \tilde{\textbf{y}}_t$ | $\Delta \tilde{\mathbf{y}}_t^{\textit{iner}}$ | $\Delta \tilde{\mathbf{y}}_t^N$ | $\Delta \tilde{\mathbf{y}}_t^d$ | uncr,          | cr,      | $\Delta \tilde{\mathbf{y}}_{t}^{sN}$ | $\tilde{\pmb{y}}_t^{\texttt{e}}$ | $\Delta \tilde{\mathbf{y}}_{t}^{\mathrm{e}}$ |
|----------------|---------|-----------|----------------|------------------|--------------------------------|-------------------------------|-----------------------------------------------|---------------------------------|---------------------------------|----------------|----------|--------------------------------------|----------------------------------|----------------------------------------------|
|                | X       | $X(-1)$   |                | $dX dX(-1)$      | <b>YXZ</b>                     | dYXZ                          | <b>inerB</b>                                  | dYXZN                           | <b>EfD</b>                      | uncr           | cr       | <b>EfSN</b>                          | <b>YXZE</b>                      | <b>dYE</b>                                   |
| 1              | 10      | 10        | $\Omega$       | $\Omega$         | 82,5                           | 32,5000                       | 32,5000                                       | $\mathbf{0}$                    | 0                               | 0              | 0        | $\bf{0}$                             | 180                              | $\bf{0}$                                     |
| $\overline{2}$ | 10      | 10        | $\Omega$       | $\Omega$         | 106,875                        | 24,3750                       | 24,3750                                       | $\mathbf{0}$                    | 0                               | 0              | 0        | $\bf{0}$                             | 180                              | $\bf{0}$                                     |
| 3              | 10      | 10        | $\Omega$       | 0                | 125,1563                       | 18,2813                       | 18,2813                                       | $\mathbf{0}$                    | 0                               | 0              | 0        | $\bf{0}$                             | 180                              | $\bf{0}$                                     |
| 4              | 10      | 10        | 0              | 0                | 138,8672                       | 13,7109                       | 13,7109                                       | $\mathbf 0$                     | 0                               | 0              | 0        | $\bf{0}$                             | 180                              | $\bf{0}$                                     |
| 5              | 10      | 10        | $\Omega$       | 0                | 149,1504                       | 10,2832                       | 10,2832                                       | $\mathbf 0$                     | 0                               | 0              | 0        | $\bf{0}$                             | 180                              | $\bf{0}$                                     |
| 6              | 10      | 10        | $\Omega$       | $\Omega$         | 156,8628                       | 7,71240                       | 7,7124                                        | $\Omega$                        | $\Omega$                        | $\Omega$       | $\Omega$ | $\Omega$                             | 180                              | $\mathbf{0}$                                 |
| $\overline{7}$ | 14      | 10        | $\overline{4}$ | $\Omega$         | 202,6471                       | 45,7843                       | 5,7843                                        | 40                              | 40                              | $\overline{0}$ | $\Omega$ | $\Omega$                             | 244                              | 64                                           |
| 8              | 14      | 14        | $\Omega$       | $\overline{4}$   | 212,9853                       | 10,3382                       | 34,3382                                       | $-24$                           | $\mathbf{0}$                    | 70             | $-24$    | 46                                   | 244                              | $\Omega$                                     |
| 9              | 14      | 14        | $\Omega$       | 0                | 220,739                        | 7,7537                        | 7,7537                                        | 0                               | 0                               | 0              | 0        | $\bf{0}$                             | 244                              | $\bf{0}$                                     |
| 10             | 14      | 14        | $\Omega$       | $\mathbf 0$      | 226,5542                       | 5.8153                        | 5.8153                                        | $\mathbf{0}$                    | 0                               | 0              | 0        | $\bf{0}$                             | 244                              | $\bf{0}$                                     |
| 11             | 14      | 14        | 0              | $\Omega$         | 230,9157                       | 4,3614                        | 4,3614                                        | $\mathbf{0}$                    | $\Omega$                        | 0              | 0        | $\bf{0}$                             | 244                              | $\bf{0}$                                     |
| 12             | 14      | 14        | $\Omega$       | $\mathbf 0$      | 234,1868                       | 3,2711                        | 3,2711                                        | $\mathbf{0}$                    | $\Omega$                        | 0              | 0        | $\bf{0}$                             | 244                              | $\bf{0}$                                     |
| 13             | 15      | 14        | $\mathbf{1}$   | $\mathbf 0$      | 246,6401                       | 12,4533                       | 2,4533                                        | 10                              | 10                              | 0              | 0        | $\bf{0}$                             | 260                              | 16                                           |
| 14             | 16      | 15        | 1              | 1                | 259,9801                       | 13,3400                       | 9,3400                                        | 4                               | 10                              | 17,5           | $-6$     | 11,5                                 | 276                              | 16                                           |
| 15             | 17      | 16        | $\mathbf{1}$   | 1                | 273,985                        | 14,0050                       | 10,0050                                       | 4                               | 10                              | 17,5           | $-6$     | 11,5                                 | 292                              | 16                                           |
| 16             | 18      | 17        | $\mathbf{1}$   | 1                | 288,4888                       | 14,5037                       | 10,5037                                       | 4                               | 10                              | 17,5           | $-6$     | 11,5                                 | 308                              | 16                                           |
| 17             | 19      | 18        | 1              | 1                | 303,3666                       | 14.8778                       | 10.8778                                       | 4                               | 10                              | 17,5           | $-6$     | 11,5                                 | 324                              | 16                                           |

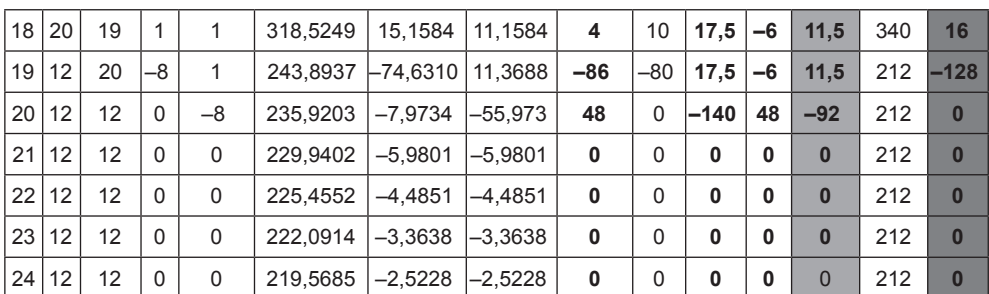

cd. tabeli 2

gdzie:

 $x_t, x_{t-1}$ 

 $\Delta x_i, \Delta x_{i-1}$ 

, *xt*–1 – nieopóźniona i opóźniona zmienna egzogeniczna w okresie *t* i *t*–1, , Δ*xt*–1 – nieopóźniony i opóźniony jednookresowy przyrost zmiennej

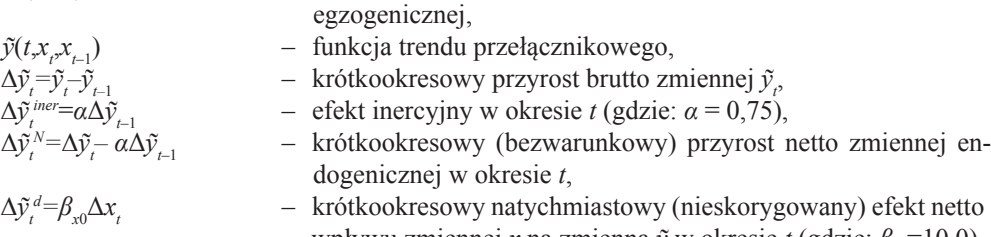

wpływu zmiennej *x* na zmienną *ỹ* w okresie *t* (gdzie: *β*<sub>*x*0</sub>=10,0),  $uncr$ <sup> $=$ </sup>(1–α)  $\beta$ <sub>*x*0</sub> Δ*xt* – nieskorygowany efekt mnożnikowy oddziaływania zmiennej *x* na zmienną *ỹ* w okresie *t*,

$$
cr_{t} = \beta_{x1} \Delta x_{t-1}
$$
 - korekta w oddziaływaniu zmiennej x na zmiennej  $\tilde{y}$  w okresie t  
(gdzie:  $\beta_{x1} = -6.0$ ),  

$$
\Delta \tilde{y}_{t}^{sN} = [(1-\alpha) \beta_{x0} + \beta_{x1}] \Delta x_{t-1} - k \text{rótkookresowy, warunkowy efekt mnożnikowy netto wpływuzmiennej x na zmiennej  $\tilde{y}$ ,
$$

$$
\tilde{y}_t^e = \lim[\tilde{y}(t, x_t, x_{t-1})] \qquad \text{wartość graniczna (oczekiwana) trendu przełącznikowego w okresie } t \text{ w warunkach, gdy } t \to \infty,
$$

$$
\Delta \tilde{y}_t^e = \tilde{y}_t^e - \tilde{y}_{t-1}
$$
 – przyrost granicznego (oczekiwanego) poziomu zmiennej endogenicznej na skutek przyrostu zmiennej *x* w okresie *t*.

*Źródło*: obliczenia i opracowanie własne na podstawie założonych informacji

### **5. Symulacja trendu przełącznikowego modelu** *ECM* **w warunkach stochastycznych**

Rozważmy następującą postać stochastyczną trendu przełącznikowego:

$$
y(t, x_t, u_t): y_t = \widetilde{y}(t, x_t) + u_t,
$$
\n(39)

gdzie *u<sup>t</sup>* jest składnikiem losowym o rozkładzie normalnym charakteryzującym się następującymi parametrami:

$$
\mu_u: Eu_t = 0 \tag{40.1}
$$

$$
var(u_t): Eu_t^2 = \sigma_u^2 = const. \quad (t = 1, 2, 3, ...)
$$
 (40.2)

$$
cov(u_t, u_{t-s}): Eu_t u_{t-s} = 0, \quad (t, s = 1, 2, 3, \dots, s \neq 0)
$$
\n(40.3)

W założonych warunkach, stwierdzamy, że:

$$
\mu_{\nu(t)}: E_{\mathcal{Y}_t} = E \widetilde{\nu}(t, x_t) + E u_t = \widetilde{\nu}(t, x_t) = \widetilde{\nu}_t
$$
\n(41)

W zaistniałej sytuacji przyporządkowany jednoznacznie postaci stochastycznej trendu przełącznikowego (39) model dynamiczny zapiszemy zgodnie z (1) następująco:

$$
y_{t} = \beta_{0} + \alpha \cdot y_{t-1} + \beta_{x0} \cdot x_{t} + \beta_{x1} \cdot x_{t-1} + \varepsilon_{t}
$$
 (42)

gdzie *ε<sup>t</sup>* jest składnikiem losowym. Celem określenia parametrów rozkładu składnika losowego w powyższym modelu – wykorzystując (39) – zapiszmy go w następującej postaci:

$$
(\widetilde{y}_t + u_t) = \beta_0 + \alpha \cdot (\widetilde{y}_{t-1} + u_{t-1}) + \beta_{x0} \cdot x_t + \beta_{x1} \cdot x_{t-1} + \varepsilon_t
$$
\n(43)

Odejmując stronami od wyrażenia (43) wyrażenie (2) oraz przekształcając otrzymaną postać wykażemy następujący związek funkcyjny pomiędzy składnikami losowymi *ε<sup>t</sup>* i *u<sup>t</sup>* :

$$
\varepsilon_t = u_t - \alpha \cdot u_{t-1} \tag{44}
$$

Zauważmy, że wartość oczekiwana powyżej zdefiniowanego składnika losowego wynosi odpowiednio:

$$
\mu_{\varepsilon}: \quad E\varepsilon_t = Eu_t - \alpha \cdot Eu_{t-1} = 0 \tag{45}
$$

Celem wyznaczenia wariancji składnika losowego *ε<sup>t</sup>* w pierwszej kolejności wyznaczamy jego kwadrat:

$$
\varepsilon_t^2 = (u_t - \alpha \cdot u_{t-1})^2 = u_t^2 - 2\alpha \cdot u_t u_{t-1} + \alpha^2 u_{t-1}^2
$$
\n(46)

Wykorzystując powyższe wyrażenie ostatecznie otrzymujemy:

$$
var(\varepsilon_{t}): \quad \sigma_{\varepsilon}^{2} = Eu_{t}^{2} - 2\alpha \cdot Eu_{t}u_{t-1} + \alpha^{2}Eu_{t-1}^{2} = (1 + \alpha^{2}) \cdot \sigma_{u}^{2} = const. \tag{47}
$$

Z drugiej strony stwierdzamy, że:

$$
\varepsilon_{t}\varepsilon_{t-1} = (u_{t} - \alpha \cdot u_{t-1})(u_{t-1} - \alpha \cdot u_{t-2}) = u_{t}u_{t-1} - \alpha \cdot u_{t}u_{t-2} - \alpha \cdot u_{t-1}^{2} + \alpha^{2} \cdot u_{t-1}u_{t-2}
$$
(48)

Wykorzystując powyższe wyrażenie wyznaczamy kowariancję składnika losowego:

$$
cov(\varepsilon_{t}, \varepsilon_{t-1}): E \varepsilon_{t} \varepsilon_{t-1} = E u_{t} u_{t-1} - \alpha \cdot E u_{t} u_{t-2} - \alpha \cdot E u_{t-1}^{2} + \alpha^{2} \cdot E u_{t-1} u_{t-2} = -\alpha \cdot \sigma_{u}^{2} (49)
$$

Oznacza to, że w założonych warunkach autokorelację składnika losowego pierwszego rzędu zdefiniujemy następująco:

$$
\rho_1 = \frac{\text{cov}(\varepsilon_t, \varepsilon_{t-1})}{\text{var}(\varepsilon_t)} = \frac{-\alpha \cdot \sigma_u^2}{(1 + \alpha^2) \cdot \sigma_u^2} = \frac{-\alpha}{1 + \alpha^2} < 0 \tag{50}
$$

Oznacza to, że w założonych warunkach szacując parametry modelu (1) a tym samym modelu (42) metodą NK należy oczekiwać ujemnej autokorelacji składników losowych.

Załóżmy, że składnik losowy u mający rozkład normalny charakteryzuje się – dla próby liczącej 24 obserwacje – parametrami, które w zapisie MICROFIT przedstawiono w tabeli 3.

Dodając wygenerowane składniki losowe  $(u)$  do wygenerowanych i zamieszczonych w tabeli 2 wartości trendu przełącznikowego (ỹ) wyznaczono ich wartości stochastyczne  $(y)$ . Wykorzystując tak wygenerowane wartości zmiennej endogenicznej oraz zmienną x, dokonano oszacowania parametrów strukturalnych modelu ECM (1) stosując metodę najmniejszych kwadratów (MNK). Wyniki oszacowań modelu w zapisie **MICROFIT** ujęto w tabeli 4 (gdzie:  $y = YXZU$ ,  $x = X$ ).

**Tabela 4.** Wyniki oszacowań modelu *ECM* (1) w zapisie oprogramowania **MICROFIT** 

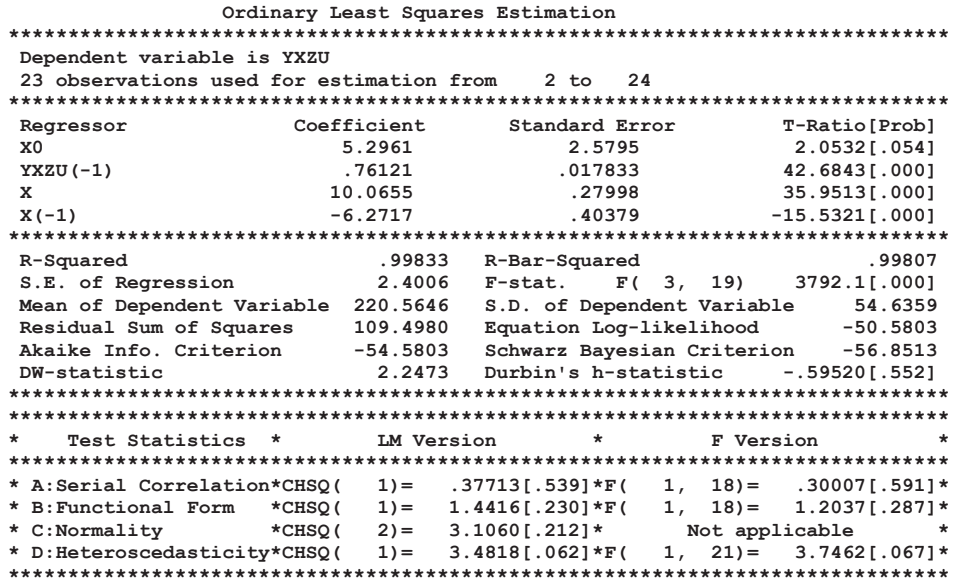

Źródło: obliczenia własne na podstawie danych wygenerowanych za pomocą oprogramowania **MICROFIT** 

W świetle powyższego oszacowana za pomocą MNK postać modelu (1) przedstawia się następująco:

$$
\hat{y}_t = 5.3 + 0.761 \cdot y_{t-1} + 10.07 \cdot x_t - 6.27 \cdot x_{t-1}
$$
\n
$$
(51)
$$
\n
$$
(51)
$$

Porównując oceny parametrów strukturalnych modelu z ich parametrami stwierdzamy, że:

> $\hat{\beta}_{x1} = |-6,27| > \beta_{x1} = |-6,0$  $\hat{\beta}_{x0} = 10,07$  >  $\hat{\beta}_{x0} = 10,0$  $\hat{\beta}_0$  = 5,3 >  $\beta_0$  = 5,0  $\hat{\alpha}$  = 0,761 >  $\alpha$  = 0,75

Z kolei oceny mnożników krótkookresowych (10.1) i długookresowych (13) na tle ich wielkości parametrycznych przedstawiają się następująco:

$$
SCM_{t+1}: \quad \frac{\Delta \hat{\tilde{y}}_{t+1}^{SN}}{\Delta x_t} = (1+\hat{\alpha}) \cdot \hat{\beta}_{x0} + \hat{\beta}_{x1} = 1,761 \cdot 10 - 6,27 = 11,34 \quad < \quad \frac{\Delta \tilde{y}_{t+1}^{SN}}{\Delta x_t} = 11,5 \tag{52.1}
$$

$$
LCM_t: \quad \frac{\Delta \hat{y}_t^e}{\Delta x_t} = \frac{\hat{\beta}_{x0} + \hat{\beta}_{x1}}{1 - \hat{\alpha}} = \frac{10,07 - 6,27}{1 - 0,761} = 15,9 \quad < \quad \frac{\Delta \tilde{y}_t^e}{\Delta x_t} = 16,0 \tag{52.2}
$$

Z drugiej strony na podstawie (47) – wykorzystując wygenerowane charakterystyki rozkładu składnika losowego *u<sup>t</sup>* – w następujący sposób zdefiniujemy wartości wariancji oraz odchylenia standardowego składnika losowego *ε<sup>t</sup>* :

$$
\sigma_{\varepsilon}^{2} = (1 + \alpha^{2}) \cdot \sigma_{u}^{2} = (1 + 0.75^{2}) \cdot 2.0094^{2} = 6.309 \implies \sigma_{\varepsilon} = \sqrt{6.309} = 2.512 \quad (53.1)
$$

Powyżej wyliczoną wartość należałoby skonfrontować z odchyleniem standardowym reszt (*Se* ) przedstawionym w tabeli 4 oszacowanego modelu *ECM* (1). Odchylenie to, wyliczone zgodnie z obowiązującymi zasadami, przyjęło następującą wartość:

$$
S_e: \hat{\sigma}_e = \sqrt{\frac{\sum \hat{\varepsilon}_t^2}{n - (k+1)}} = \sqrt{\frac{\sum (y_t - \hat{y}_t)^2}{23 - (3+1)}} = 2,4006
$$
 (53.2)

Porównując wartości wyznaczone w (53.1) i (53.2) zauważamy nieznaczne różnice pomiędzy nimi. Mamy silne podstawy by uznać, że zwiększając liczebność próby, na skutek wyrównywania się liczby stopni swobody dla obu przypadków, zauważone różnice pomiędzy obu odchyleniami standardowymi powinny się zacierać.

Kończąc prowadzone tutaj rozważania zastanówmy się nad problemem dotyczącym szacowania alternatywnych względem siebie postaci modelu *ECM*. W pierwszej kolejności rozważmy przekształcony – zgodnie z (30) – do następującej postaci model (1):

$$
y_t = \beta_0 + \alpha \cdot y_{t-1} + \beta_{x0} \cdot \Delta x_t + \beta_x^* \cdot x_{t-1} + \varepsilon_t
$$
 (54)

gdzie:  $\beta_x^* = \beta_{x0} + \beta_{x1}$ 

Wyniki oszacowań MNK modelu (54) w zapisie MICROFIT ujęto w tabeli 5 (gdzie:  $y = YXZU$ ,  $x = X$ ,  $\Delta x = DX$ ).

W świetle powyższego oszacowana za pomocą MNK postać modelu (54) przedstawia się następująco:

$$
\hat{y}_t = 5.3 + 0.761 \cdot y_{t-1} + 10.07 \cdot \Delta x_t + 3.8 \cdot x_{t-1}
$$
\n(55)\n  
\n(56)\n  
\n(57)

Porównując oszacowania modeli (1) i (54) – prezentowane przez postacie (51) i (55) – oraz informacje zawarte w tabelach 4 i 5 stwierdzamy, że różnica oszacowań dotyczy jedynie oceny parametru występującego przy zmiennej  $x_{t-1}$ . Jest to zrozumiałe, jako że ocena ta w modelu (55) – zgodnie z założeniami do modelu (54) – jest nastepujaco zdefiniowana suma ocen parametrów modelu (51):

$$
\hat{\beta}_x^* = \hat{\beta}_{x0} + \hat{\beta}_{x1} = 10{,}07 - 6{,}27 = 3{,}8
$$
\n(56)

Tabela 5. Wyniki oszacowań modelu ECM (54) w zapisie oprogramowania **MICROFIT** 

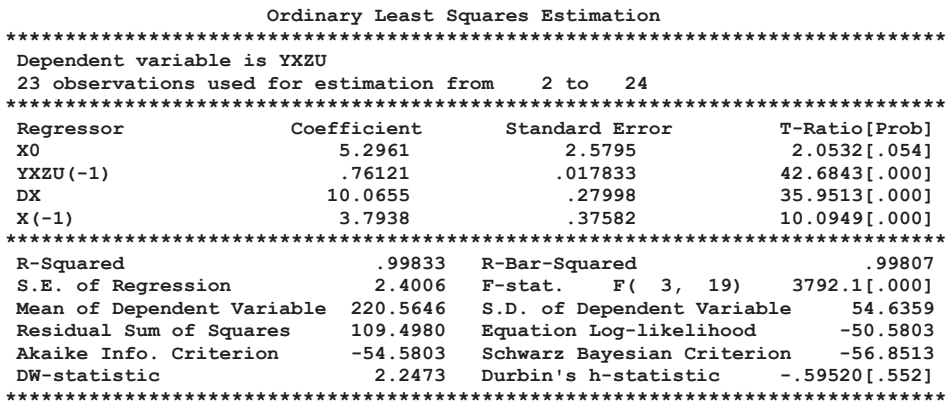

Źródło: obliczenia własne na podstawie danych wygenerowanych za pomocą oprogramowania MICROFIT

Zauważmy, że model (1) – poprzez kolejne przekształcenie modelu (54) – wyrazić możemy w często rozważanej w literaturze przedmiotu następującej postaci:

$$
\Delta y_t = \beta_0 + \alpha^* \cdot y_{t-1} + \beta_{x0} \cdot \Delta x_t + \beta_x^* \cdot x_{t-1} + \varepsilon_t
$$
\n(57)

gdzie:  $\alpha^* = 1 - \alpha$ ,  $\beta_x^* = \beta_{x0} + \beta_{y1}$ 

Wyniki oszacowań MNK modelu (57) w zapisie MICROFIT ujęto w tabeli 6 (gdzie:  $\Delta y_i = DYXZU$ ,  $y_i = YXZU$ ,  $x_i = X$ ,  $\Delta x_i = DX$ ).

Tabela 6. Wyniki oszacowań modelu ECM (57) w zapisie oprogramowania **MICROFIT** 

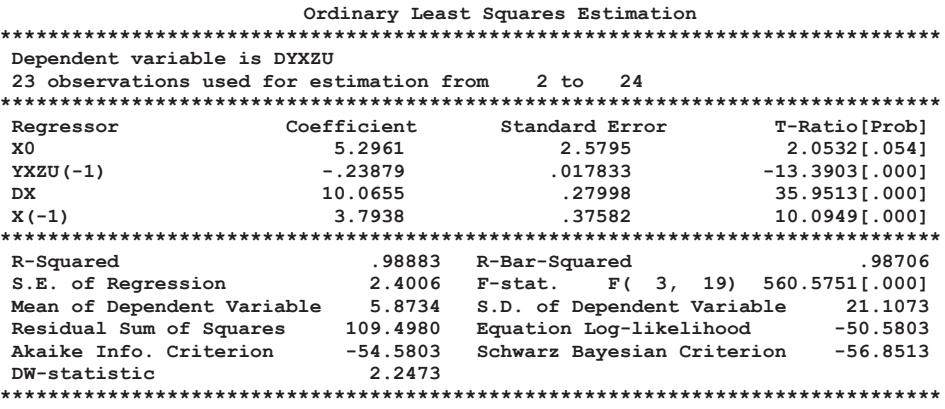

Źródło: obliczenia własne na podstawie danych wygenerowanych za pomocą oprogramowania **MICROFIT** 

Obecnie oszacowaną za pomocą MNK postać modelu (57) zapiszemy następująco:

$$
\Delta \hat{y}_t = 5.3 - 0.239 \cdot y_{t-1} + 10.07 \cdot \Delta x_t + 3.8 \cdot x_{t-1}
$$
\n
$$
(58)
$$
\n
$$
(59)
$$

Również w tym przypadku widzimy ścisły związek funkcyjny pomiędzy oszacowanymi postaciami modelu (1), (54) i (57). Korzystając jednak z postaci (54) i (57) – dokonując weryfikacji statystycznej parametrów – powinniśmy sformułować w następujący sposób hipotezy badawcze dla parametru występującego przy zmiennej  $x_{i-1}$ :

$$
H_0: \beta_x^* = \beta_{x0}
$$
  

$$
H_1: \beta_x^* \neq \beta_{x0}
$$

W sytuacji, gdy nie mamy podstaw do odrzucenia hipotezy zerowej  $(H_0)$  na rzecz hipotezy alternatywnej  $(H<sub>1</sub>)$  zachodzi następująca prawidłowość:

$$
\beta_x^* = \beta_{x0} \Rightarrow \beta_{x0} + \beta_{x1} = \beta_{x0} \Rightarrow \beta_{x1} = 0
$$

Oznacza to, że model korekty błędem przestaje obowiązywać, jako że parametr  $(\beta_{r1})$  występujący przy zmiennej  $x_{r-1}$  w modelu (1) uznać możemy za statystycznie nieistotnie różniący się od zera. Jak widzimy, ze względów na większą prostotę weryfikacyjną korzystniej jest szacować i weryfikować modele postaci (1) aniżeli modele postaci (54) lub (57). Ma to szczególnie duże znaczenie w przypadku, gdy w modelu autoregresyjnym pierwszego rzędu występuje większa liczba zmiennych egzogenicznych. Należy, bowiem liczyć się, że model tego typu może cechować się mechanizmem mieszanym. Część zmiennych podlegać może mechanizmowi ko-

rekty błędem (*ECM – Error Correction Mechanism*) a druga część mechanizmowi częściowych dostosowań (*PAM – Partial Adjustment Mechanism*).

### **6. Podsumowanie**

Realizując zasadniczy cel niniejszego artykułu zdefiniowano funkcję trendu przełącznikowego przyporządkowanego jednoznacznie dynamicznemu modelowi korekty błędem (*ECM*) klasy *ADL***(1,1,1)**. Prowadząc rozważania dotyczące obu postaci przyczynowo-skutkowego modelu autoregresyjnego:

- przedstawiono wykresy graficzne trendu przełącznikowego wraz z jego granicznymi poziomami i na tym tle przedyskutowano krótko i długookresowe efekty mnożnikowe oddziaływania zmiennych egzogenicznych na zmienną endogeniczną
- przeprowadzono symulację zachowania się zmiennej endogenicznej dla założonych zmian zmiennych egzogenicznych,
- sprawdzono równoważność rozpatrywanego modelu korekty błędem z jego funkcją trendu przełącznikowego w warunkach deterministycznych i stochastycznych zmian.

Zastosowane w artykule podejście pozwoliło na zdefiniowanie krótkookresowego efektu mnożnikowego w modelu *ECM* w sposób odbiegający od zwyczajowo proponowanego w literaturze przedmiotu. Należy jednocześnie podkreślić, że zdefiniowanie funkcji trendu przełącznikowego dla modeli typu *ADL***(1,1,1)** – w przypadku posługiwania się danymi sezonowymi – umożliwia i ułatwia interpretację efektów sezonowych<sup>12</sup>. Efekty te mogą być bowiem interpretowane jako powtarzające się cyklicznie w skali roku odchylenia zmiennej objaśnianej od jej trendu przełącznikowego.

### **Bibliografia**

- 1. Charemza W.W, Deadman D.D. (1997), Nowa Ekonometria, PWE, Warszawa.
- 2. Maddala G.S. (2006), *Ekonometria*, Wydawnictwo Naukowe PWN, Warszawa,
- 3. Majsterek M. (1998), *Modele korekty błędem i ich zastosowanie w modelowaniu płac przeciętnych*, Prace Instytutu Ekonometrii i Statystyki Uniwersytetu Łódzkiego, Wydawnictwo UŁ, Łódź.
- 4. Ossowski J.Cz., (1997) *Sezonowość w modelach dynamicznych problemy interpre*tacyjne, w "Dynamiczne modele ekonometryczne", Katedra Ekonometrii i Statystyki, Uniwersytet Mikołaja Kopernika, Toruń, s. 51–56.

<sup>12</sup> Rozwiązania dotyczące ujmowania, szacowania i interpretowania sezonowości z wykorzystaniem modeli trendów przełącznikowych formułowanych dla autoregresyjnych modeli przyczynowo-skutkowych przedstawiono w artykułach: [Ossowski J.Cz. (1997)], [Ossowski J.Cz. (2007)], [Ossowski J.Cz. (2015)].

- 5. Ossowski J.Cz. (2007), *Pomiar i interpretacja efektów sezonowych w przyczynowo-skutkowych modelach dynamicznych na przykładzie modelu płac w Polsce*, Modelowanie i prognozowanie gospodarki narodowej, Prace i Materiały Wydziału Zarządzania Uniwersytetu Gdańskiego, Nr 5/2007, Wydział Zarządzania Uniwersytetu Gdańskiego, Sopot, s. 639–655.
- 6. Ossowski J.Cz. (2013), Modelowanie poziomu płac w mikro i makroskali. Teoria i rzeczywistość gospodarcza Polski, Akademicka Oficyna Wydawnicza EXIT, Warszawa 2013.
- 7. Ossowski J.Cz. (2015), Dynamic Cause-Effect Models and their Switching Trends Selected Problems (Mathematical Economics Approach), GUT Faculty of Management and Economics, Working Paper Series A (Economics, Management, Statistics), No 4/2015 (29), https://ideas.repec.org/s/gdk/wpaper.html
- 8. Welfe A., (1995), *Ekonometria. Metody i ich zastosowania*, PWE, Warszawa.
- 9. Welfe W., Welfe A. (1996), *Ekonometria stosowana*, PWE, Warszawa.

# **Dodatek A MECHANIZM KOREKTY BŁĘDEM (***ECM***) A MODEL** *ADL***<sup>13</sup>**

Celem opisania mechanizmu korekty błędem na wstępie definiujemy oczekiwany (graniczny) poziom równowagi długookresowej zmiennej endogenicznej (*yt e* ) w okresie *t*. Oczekiwany poziom równowagi długookresowej jest funkcją obserwowanej zmiennej egzogenicznej *xt* z okresu *t*, co zapiszemy następująco:

$$
y^{e}(x_{t}, \xi_{t}): y_{t}^{e} = b_{0} + b_{1}x_{t} + \xi_{t}
$$
\n(A.1)

gdzie  $b_0$  i  $b_1$  są parametrami wyznaczającymi długookresowy, warunkowy poziom równowagi zmiennej objaśnianej, natomiast *ξ<sup>t</sup>* jest składnikiem losowym długookresowego poziomu równowagi analizowanej zmiennej.

Z drugiej strony uznajemy, że oczekiwany poziom zmiennej endogenicznej poddany jest mechanizmowi korekty błędem (*ECM* – *Error Correction Mechanism*),  $\cos$  zapiszemy następująco<sup>14</sup>:

$$
\underbrace{y_t - y_{t-1}}_{\text{Any, } t \text{ property but}
$$
\n
$$
\underbrace{y_t - y_{t-1}}_{\text{erektization in } t \text{ with } t \text{ with } t
$$

<sup>13</sup> W prowadzonych tutaj rozważaniach dotyczacych mechanizmu korekty błędem (*ECM*) wykorzystano rozwiązania proponowane przez Maddalę [Maddala G.S., (2006), s. 460–463, 632–638]. Prezentując rozwiązania poługiwano się systemem oznaczeń stosowanym w niniejszym artykule.

<sup>14</sup> Według Maddali przedstawiony tutaj mechanizm  $ECM$  jest uogólnioną wersją mechanizmu częściowych dostosowań (*PAM* – *Partial Adjustment Mechanism*) [Maddala G.S., (2006), s. 460–463]. Zauważmy, że w przypadku, gdy *α' = λ* mechanizm *ECM* zastąpiony zostaje mechanizmem *PAM.* W takiej sytuacji ostatecznym rozwiązaniem byłby autoregresyjny model rzędu pierwszego z jedną nieopóźnioną lub opóźnioną zmienną objaśniającą.

gdzie:

$$
\alpha'=1-\alpha, \quad (0<\alpha<1) \tag{A3.1}
$$

$$
\lambda \neq \alpha', \quad (0 < \lambda < 1) \tag{A3.2}
$$

Z powyższego wynika, że przyrost zmiennej *y* w okresie *t*(Δ*yt* ) jest wynikiem mian poziomu nierównowagi w okresie (*t–*1) z jednej strony oraz zmian poziomu docelowego w okresie *t* z drugiej strony.

Wprowadzając (A1) do (A2) otrzymujemy:

go w okresie *t* z drugiej strony.  
\nrowadzając (A1) do (A2) otrzymujemy:  
\n
$$
\Delta y_t = \alpha^t \underbrace{[(b_0 + b_1 x_{t-1} + \xi_{t-1}) - y_{t-1}]}_{(y_{t-1}^e - y_{t-1}^e)} + \lambda^t \underbrace{[(b_0 + b_1 x_t + \xi_t) - (b_0 + b_1 x_{t-1} + \xi_{t-1})]}_{(y_t^e - y_{t-1}^e)}
$$
\n(A.4)

$$
\Delta y_{t} = \alpha^{t} \underbrace{[(b_{0} + b_{1}x_{t-1} + \xi_{t-1}) - y_{t-1}]}_{(y_{t-1}^{e})} + \lambda b_{1} \cdot \Delta x_{t} + \lambda \cdot \Delta \xi_{t}
$$
\n(A.5)

co po przekształceniu, zapiszemy następująco:

$$
\Delta y_t = \alpha' b_0 - \alpha' \cdot y_{t-1} + \lambda b_1 \cdot \Delta x_t + \alpha' b_1 \cdot x_{t-1} + \varepsilon_t
$$
\n(A.6)

gdzie:

$$
\varepsilon_t = \alpha^t \cdot \xi_{t-1} + \lambda \cdot \Delta \xi_t \implies \varepsilon_t = \lambda \cdot \xi_t + (\alpha^t - \lambda) \cdot \xi_{t-1} \implies \varepsilon_t = \lambda \cdot \xi_t + (1 - \alpha - \lambda) \cdot \xi_{t-1} \text{ (A.7)}
$$
  
lub inaczej:

$$
\Delta y_t = (1 - \alpha)b_0 + (\alpha - 1) \cdot y_{t-1} + \lambda b_1 \cdot \Delta x_t + (1 - \alpha)b_1 \cdot x_{t-1} + \varepsilon_t \tag{A.8}
$$

Oznacza to, że:

$$
y_t = (1 - \alpha)b_0 + \alpha \cdot y_{t-1} + \lambda b_1 \cdot x_t + (1 - \alpha - \lambda)b_1 \cdot x_{t-1} + \varepsilon_t
$$
 (A.9)

co ostatecznie zapisać możemy w postaci modelu typu *ADL***(1,1,1):**

$$
y(y_{t-1}, x_t, x_{t-1}, \varepsilon_t): y_t = \beta_0 + \alpha \cdot y_{t-1} + \beta_{x0} \cdot x_t + \beta_{x1} \cdot x_{t-1} + \varepsilon_t \qquad (A.10)
$$

gdzie:

$$
\alpha = 1 - \alpha' \tag{A11.1}
$$

$$
\beta_0 = \alpha' \cdot b_0 = (1 - \alpha) \cdot b_0 \tag{A11.2}
$$

$$
\beta_{x0} = \lambda \cdot b_1 \tag{A11.3}
$$

$$
\beta_{x1} = (\alpha' - \lambda) \cdot b_1 = (1 - \alpha - \lambda) \cdot b_1 \tag{A11.4}
$$

Aby zidentyfikować parametry równania równowagi (A.1) na podstawie (A11.2) stwierdzamy, że:

$$
b_0 = \frac{\beta_0}{1 - \alpha} \tag{A.12}
$$

Z kolei z (A11.3) wynika, że:

$$
b_1 = \frac{\beta_{x0}}{\lambda} \tag{A.13}
$$

Wprowadzając (A.13) do (A11.4) otrzymujemy następujące zdefiniowanie parametru *β<sup>x</sup>***<sup>1</sup>** :

$$
\beta_{x1} = (1 - \alpha) \frac{\beta_{x0}}{\lambda} - \beta_{x0}
$$
 (A.14)

W wyniku przekształcenia powyższego wyrażenia wyznaczamy parametr *λ,* jako funkcję parametrów *α, β*<sub>*x*0</sub>, *β*<sub>*x*1</sub></sub> o następującej postaci:

$$
\lambda = (1 - \alpha) \frac{\beta_{x0}}{\beta_{x0} + \beta_{x1}} \tag{A.15}
$$

Obecnie wprowadzając (A.15) do wyrażenia (A.13) otrzymujemy zdefiniowanie parametru  $b_1$  w kategoriach parametrów modelu **ADL** zdefiniowanego w (A.10), co zapiszemy następująco:

$$
b_1 = \frac{\beta_{x0} + \beta_{x1}}{1 - \alpha} \tag{A.16}
$$

W rezultacie, wykorzystując zdefiniowane w  $(A.12)$  i  $(A.16)$  parametry  $b_0$  i  $b_1$ , model (A.1) oczekiwanego (granicznego) poziomu zmiennej endogenicznej przedstawić możemy w następujący sposób:

$$
y^{e}(x_{t}, \xi_{t}): y_{t}^{e} = b_{0} + b_{1}x_{t} + \xi_{t} \implies y_{t}^{e} = \frac{\beta_{0}}{1 - \alpha} + \frac{\beta_{x0} + \beta_{x1}}{1 - \alpha}x_{t} + \xi_{t} \quad (A.17)
$$

Na podstawie (A.17) definiujemy **długookresowy graniczny mnożnik** oddziaływania zmiennej egzogenicznej na zmienną endogeniczną w okresie *t* (*LLM* – *Long term limit multiplier*):

$$
LLM_t: \quad \frac{\Delta \widetilde{y}_t^e}{\Delta x_t} = \frac{\beta_{x0} + \beta_{x1}}{1 - \alpha} \tag{A.18}
$$

Powyższe wyrażenie jest zgodne z mnożnikiem długookresowym zdefiniowanym w (28). Zauważmy, że:

- modele (A.6), (A.8) są równoważne modelowi *ADL* (A.9) a tym samym (A.10), jako że składnik losowy (*ε<sup>t</sup>* ) w wyniku przekształceń (A.6) i (A.8) nie ulega zmianie. Oznacza to, że szacując każdą z tych postaci stwierdzimy, że reszty modeli będą identyczne,
- ze zdefiniowania składnika zakłócającego (A.7) wynika, że w świetle przyjętych założeń musimy uznać jego skorelowanie z opóźnioną zmienną endogeniczną (*yt–*<sup>1</sup> ) dla każdej postaci modelu *ADL* w warunkach mechanizmu *ECM*<sup>15</sup>*,*

<sup>15</sup> Z wymienionych powyżej względów Maddala proponuje szacowanie modelu typu *ECM* za pomocą metody zmiennych instrumentalnych (*MZI*) [por.: Maddala G.S., (2006), s. 463].

# **Dodatek B MODEL KLASY** *ADL***(1.1) A MECHANIZM KOREKTY BŁĘDEM (***ECM***)**

W ramach alternatywnego podejścia do rozwiązania omówionego w Dodatku A, punktem wyjścia przy formułowaniu mechanizmu korekty błędem (*ECM*) jest zdefiniowany w (1) model *ADL***(1,1)<sup>16</sup>**, który obecnie zapiszemy w następująco:

$$
y_{t} = \beta_{0} + \alpha \cdot y_{t-1} + \beta_{x0} x_{t} + \beta_{x1} x_{t-1} + \varepsilon_{t}, \quad (0 < \alpha < 1)
$$
 (B.1)

Zwolennicy prezentowanego tutaj podejścia celem wyznaczenia równowagi długookresowej oznaczają przez *x\** i *y\** wartości równowagi długookresowej zmiennych powyżej zapisanego modelu. W rezultacie otrzymujemy:

$$
y^* = \beta_0 + \alpha \cdot y^* + \beta_{x0} x^* + \beta_{x1} x^* \tag{B.2}
$$

Przekształcając powyższe równanie wyznaczamy warunkową wartość graniczną zmiennej *y*:

$$
y^* = \frac{\beta_0}{1 - \alpha} + \frac{\beta_{x0} + \beta_{x1}}{1 - \alpha} x^*
$$
 (B.3a)

$$
y^* = \delta_0 + \delta_1 x^* \tag{B.3b}
$$

gdzie wyrażenie:

$$
LCM = \frac{\Delta y^*}{\Delta x^*}; \quad \delta_1 = \frac{\beta_{x0} + \beta_{x1}}{1 - \alpha}
$$
 (B.3c)

nazywa się **mnożnikiem długookresowym**, co częściowo odpowiada wyrażeniu (13).

Z drugiej strony model (B.1) – odejmując od obu stron równania  $y_{t-1}$  – zapiszemy następująco $17$ :

$$
\Delta y_t = \beta_0 + (\alpha - 1) \cdot y_{t-1} + \beta_{x0} x_t + \beta_{x1} x_{t-1} + \varepsilon_t
$$
 (B.4)

Dodając i odejmując po prawej stronie równania wyrażenie  $\beta_{\gamma}$  *x*<sub>1</sub> otrzymujemy:

$$
\Delta y_t = \beta_0 + (\alpha - 1) \cdot y_{t-1} + \beta_{x0} x_t - \beta_{x0} x_{t-1} + \beta_{x0} x_{t-1} + \beta_{x1} x_{t-1} + \varepsilon_t.
$$
 (B.5)

Porządkując powyższe wyrażenie zapiszemy je następująco:

$$
\Delta y_t = \beta_0 + (\alpha - 1) \cdot y_{t-1} + \beta_{x0} \Delta x_t + (\beta_{x0} + \beta_{x1}) x_{t-1} + \varepsilon_t
$$
 (B.6)

<sup>16</sup> Prezentowane tutaj podejście do problematyki modelowania ECM odpowiada koncepcjom omawianym przez następującą grupę ekonometryków:[Charemza W.W., Deadman D.D. (1997), s. 78], [Majsterek M. (1998), s. 4–10], [Welfe A., (1995), s. 165–166], [Welfe W., Welfe A. (1996), s. 16–18].

<sup>17</sup> Przeprowadzone poniżej przekształcenia odpowiadają przekształceniom przedstawionym w części zasadniczej artykułu w postaci równań od (29) do (34). Jednocześnie wnioski tutaj formułowane – dotyczące między innymi równowagi i nierównowagi długookresowej – można skonfrontować z rysunkami 1,2,3 i 4 ujmującymi graficznie omawiane sytuacje.

Zauważmy, że przekształcając (B.6) w kolejnych krokach otrzymujemy:

$$
\Delta y_t = (\alpha - 1) \cdot \{y_{t-1} + \frac{\beta_0}{\alpha - 1} + \frac{\beta_{x0} + \beta_{x1}}{\alpha - 1} x_{t-1}\} + \beta_{x0} \Delta x_t + \varepsilon_t
$$
(B.7)

$$
\Delta y_t = (\alpha - 1) \cdot \{ y_{t-1} - \left[ \frac{\beta_0}{1 - \alpha} + \frac{\beta_{x0} + \beta_{x1}}{1 - \alpha} x_{t-1} \right] \} + \beta_{x0} \Delta x_t + \varepsilon_t
$$
(B.8)

Zauważmy, że wyrażenie w nawiasie kwadratowym – uznając, że zmienna  $x_{t-1}$  kolejnych okresach nie ulega zmianie przyjmując wartość *x\** – zapisać możemy w postaci różnicy pomiędzy wartością rzeczywistą zmiennej *y* a jej wartością graniczną *y\**:

$$
\Delta y_t = (\alpha - 1) \cdot [y_{t-1} - y^*] + \beta_{x0} \Delta x_t + \varepsilon_t
$$
 (B.9)

Powyższą postać modelu, z uwagi na cele porównawcze wygodnie, jest zapisać następująco:

$$
\Delta y_t = (1 - \alpha) \cdot [y^* - y_{t-1}] + \beta_{x0} \Delta x_t + \varepsilon_t
$$
\n(B.10)

Obecnie możemy powiedzieć, że18:

- wyrażenie [y\*-y<sub>t-1</sub>] jest miarą błędu popełnionego w poprzednim okresie i nazywa się go składnikiem korekty błędem,
- parametr (1–*α*) wyznacza siłę wpływu nierównowagi z okresu wcześniejszego na przyrost zmiennej *y* w danym okresie.

Ponadto twierdzi się, że parametr β<sub>*x*0</sub> jest mnożnikiem krótkookresowym i "odzwierciedla on siłę natychmiastowej reakcji zmiennej objaśnianej na zmianę wartości zmiennej objaśniającej [Majsterek M. (1998), s. 10]." Należy podkreślić, że sformułowany w artykule krótkookresowy, skorygowany mnożnik (*SCM*) w sposób pełniejszy opisuje krótkookresowe reakcje zmiennej endogenicznej na zmiany zmiennej egzogenicznej.

#### **ERROR CORRECTION MODEL AND ITS SWITCHING TREND – SIMULATION AND INTERPRETATION**

The theoretical part of the article defines the function of the switching trend associated with the unambiguously dynamic error correction model (ECM). The switches in the defined trend are exogenous variables of the dynamic model. Conducting considerations regarding both forms of the cause-and-effect autoregressive model include:

- short and long-term multiplier effects of impact of exogenous variables on the endogenous variable were defined,
- graphical graphs of the switching trend with its boundary levels are presented,
- simulated the behavior of endogenous variable for assumed changes of exogenous variables,

<sup>18</sup> Patrz: [Majsterek M. (1998), s. 4–10], [Welfe A., (1995), s. 165–166].

— the equivalence of the considered error correction model with its switching trend in deterministic and stochastic conditions was checked.

**Keywords:** cause-effect dynamic model, error correction model (ECM), switching trend of the dynamic model.